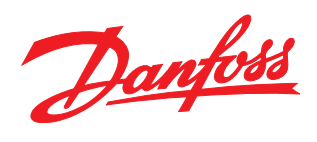

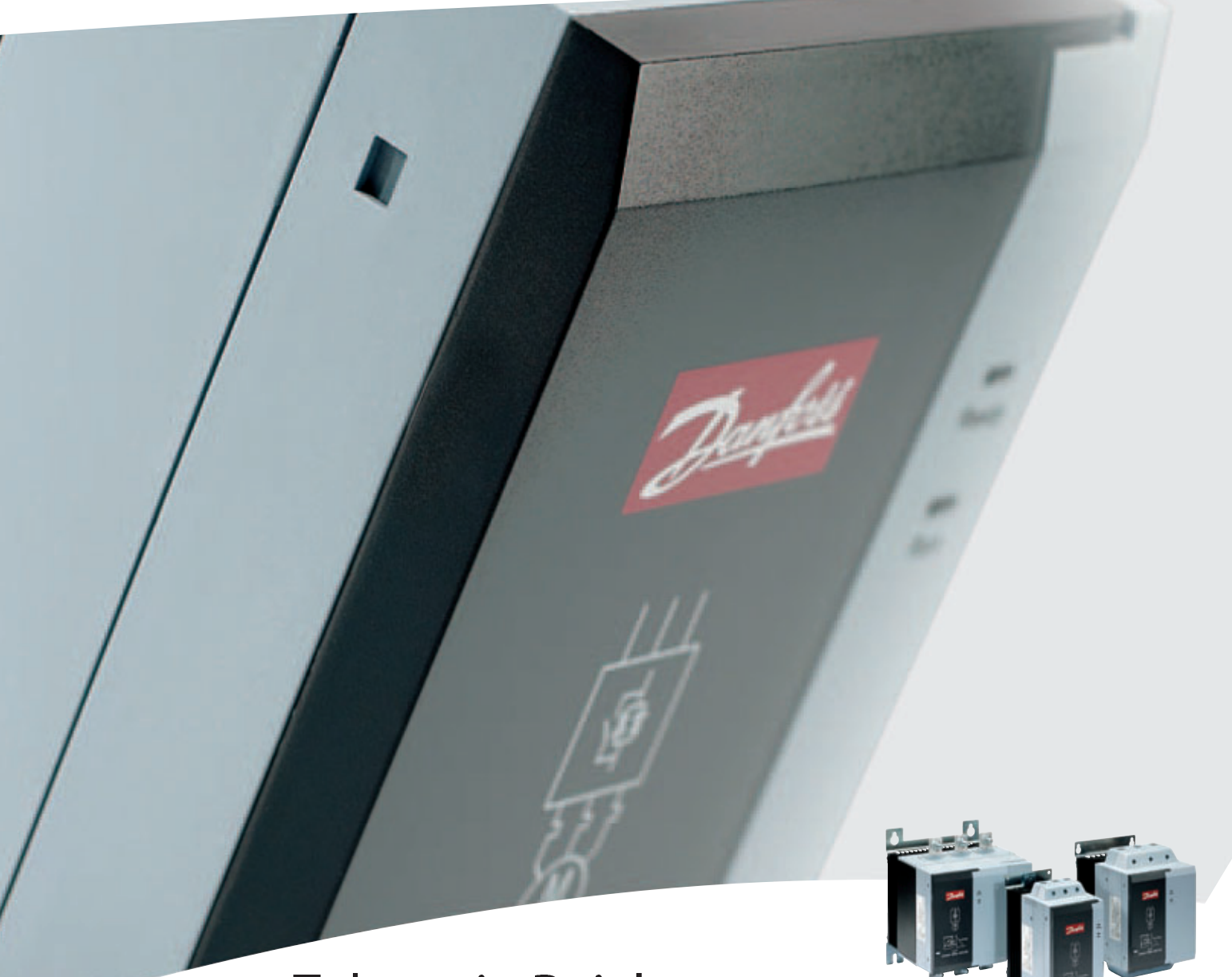

# Zalecenia Pojektowe

**MCD 200** 

**MCD 201 MCD 202** 

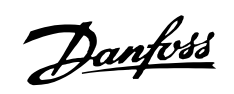

# Spis zawartości

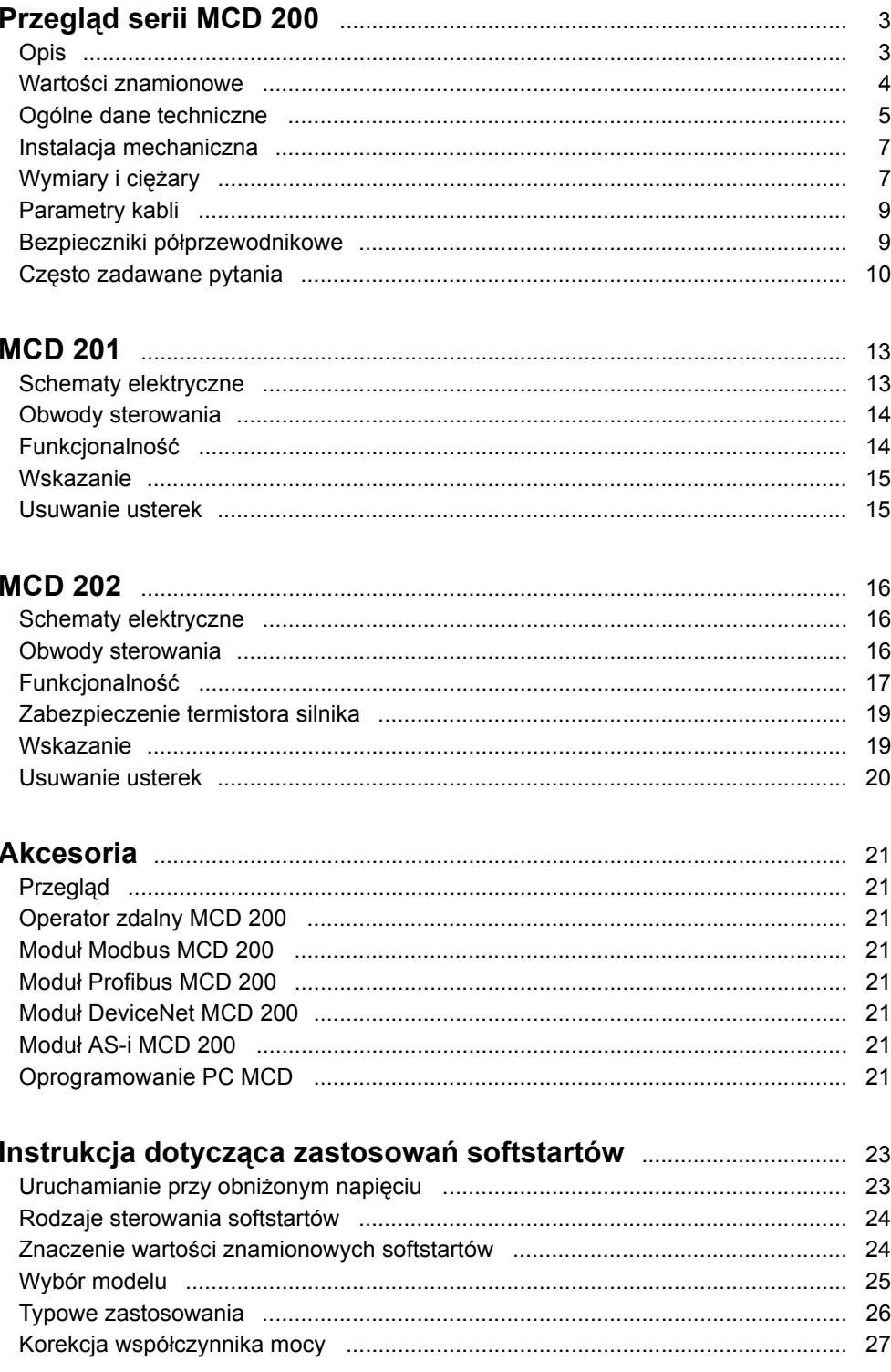

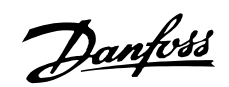

# ■**Ostrzeżenia**

#### ■ **Ostrzeżenie o wysokim napięciu**

Po podłączeniu urządzenia MCD 200 do napięcia liniowego, występuje w nim niebezpieczne napięcie. Instalację elektryczną powinien przeprowadzać wyłącznie wykwalifikowany elektryk. Nieprawidłowa instalacja silnika lub urządzenia MCD 200 może spowodować awarię sprzętu, poważne obrażenia ciała lub śmierć. Należy postępować zgodnie z zaleceniami zawartymi w niniejszej instrukcji, państwowymi przepisami elektrycznymi oraz lokalnymi przepisami bezpieczeństwa.

#### ■ **Przepisy bezpieczeństwa**

1. Przed przystąpieniem do prac naprawczych należy odłączyć softstart od sieci zasilającej.

Do obowiązków użytkownika lub instalatora urządzenia MCD 200 należy zapewnienie odpowiedniego uziemienia oraz zabezpieczenia obwodu odgałęzionego, zgodnie z państwowymi przepisami elektrycznymi oraz lokalnymi przepisami bezpieczeństwa.

#### ■ **Ostrzeżenie przed przypadkowym uruchomieniem**

- 1. Silnik można zatrzymać za pomocą poleceń cyfrowych lub magistrali, kiedy softstart jest podłączony do sieci zasilającej. Jeśli względy bezpieczeństwa osobistego wymagają zabezpieczenia przed przypadkowym uruchomieniem, te funkcje zatrzymywania sa niewystarczające.
- 2. Silnik, który został zatrzymany może się uruchomić, jeśli wystąpią błędy w elektronice softstartu, błąd tymczasowy w sieci zasilającej lub przerwa w podłączeniu silnika.

#### ■ **Symbole wykorzystane w niniejszej instrukcji** Niniejsza instrukcja zawiera rozmaite symbole, wymagające specjalnej uwagi. Wykorzystano następujące symbole:

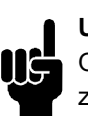

# **Uwaga:**

Oznacza coś, na co czytający powinien zwrócić uwagę

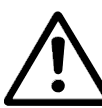

Oznacza ostrzeżenie ogólne

Oznacza ostrzeżenie dot. wysokiego napięcia

#### ■ **Zapobieganie uszkodzeniu softstartu**

Należy przeczytać i przestrzegać wszystkich zaleceń zawartych w niniejszej instrukcji. Ponadto, należy zwrócić szczególną uwagę na następujące elementy:

- 1. Nie należy podłączać kondensatorów korekcyjnych współczynnika mocy do wyjścia softstartu. Statyczna korekcja współczynnika mocy, jeśli zostanie wykorzystana, powinna zostać podłączona od strony sieci zasilającej softstartu.
- 2. Nie należy podłączać nieprawidłowych napięć do wejść sterowania urządzenia MCD 200.

Uwaga dot. elektrostatyczności; wyładowanie elektrostatyczne (ESD). Wiele komponentów elektronicznych jest wrażliwych na elektryczność statyczną. Napięcia tak niskie, że nie można ich poczuć, zobaczyć czy usłyszeć, mogą skrócić trwałość, ograniczyć wydajność lub całkowicie zniszczyć wrażliwe komponenty elektroniczne. W trakcie serwisowania należy użyć odpowiedniego sprzętu ESD, aby zapobiec ewentualnym uszkodzeniom.

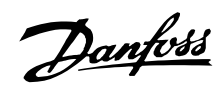

# <span id="page-3-0"></span>■ **Przegląd serii MCD 200**

#### ■ **Opis**

Seria softstartów MCD 200 firmy Danfoss obejmuje dwa oddzielne produkty:

- **ï** MCD 201
- **ï** MCD 202

Softstarty MCD 201 i MCD 202 są jednakowe pod względem rozwiązań mechanicznych i zasilania, lecz oferują różne poziomy funkcjonalności. Softstarty MCD 201 umożliwiają kontrolę rozruchu i zatrzymania (TVR - Timed Voltage Ramp) i mogą współpracować z zewnętrznymi urządzeniami zabezpieczającymi silnik.

Softstarty MCD 202 wyposażono w kontrolę rozruchu ograniczenia prądu, łagodne zatrzymanie TVR oraz szereg funkcji zabezpieczających silnik.

# **Uwaga:**

Niniejsza instrukcja odnosi się do urządzeń MCD 200, MCD 201 i MCD 202. Oznaczenie MCD 200 jest używane w przypadku opisu cech wspólnych obu grup produktów MCD 201 i MCD 202. We wszystkich pozostałych przypadkach tekst dotyczy konkretnej grupy produktów MCD 201 lub MCD 202.

Softstarty MCD 200 zawierają zintegrowaną funkcję obejścia, która pomija tyrystory softstartu podczas pracy. Minimalizuje to rozpraszanie ciepła w trakcie pracy i sprawia, że MCD 200 można instalować w szafach bez wentylacji, bez konieczności stosowania zewnętrznego stycznika obejściowego.

#### ■ **Kod zamÛwieniowy**

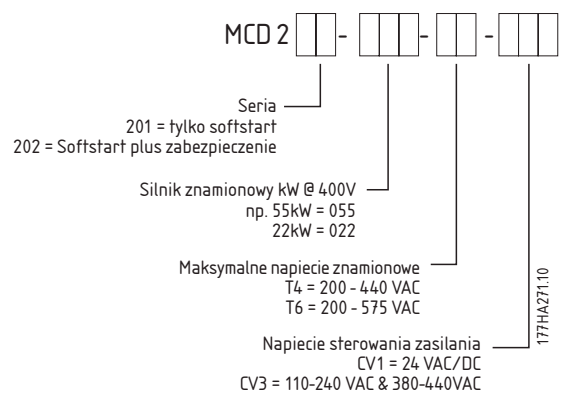

# Danfoss

# **Zalecenia projektowe MCD 200**

#### <span id="page-4-0"></span>■ **Wartości znamionowe**

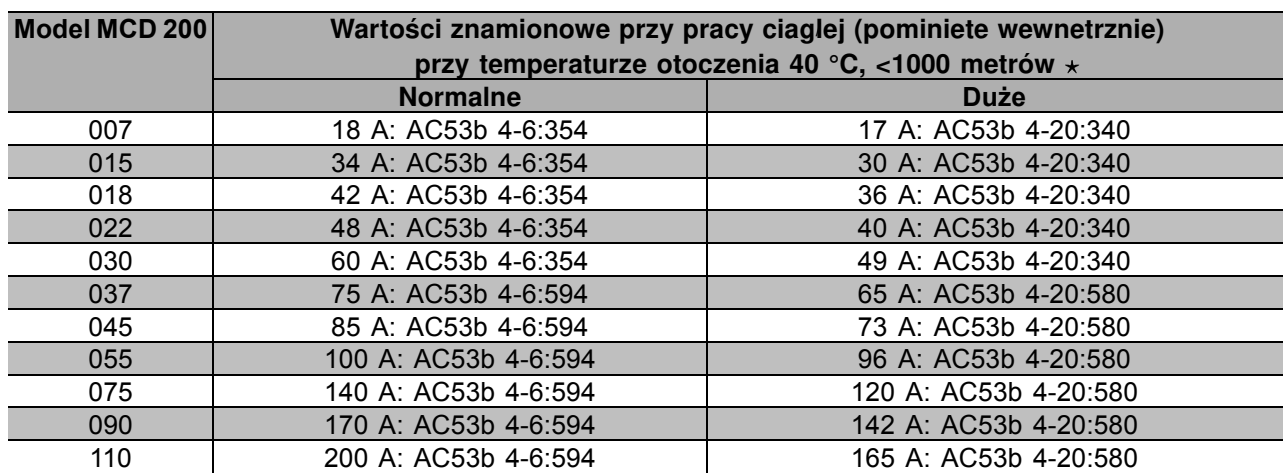

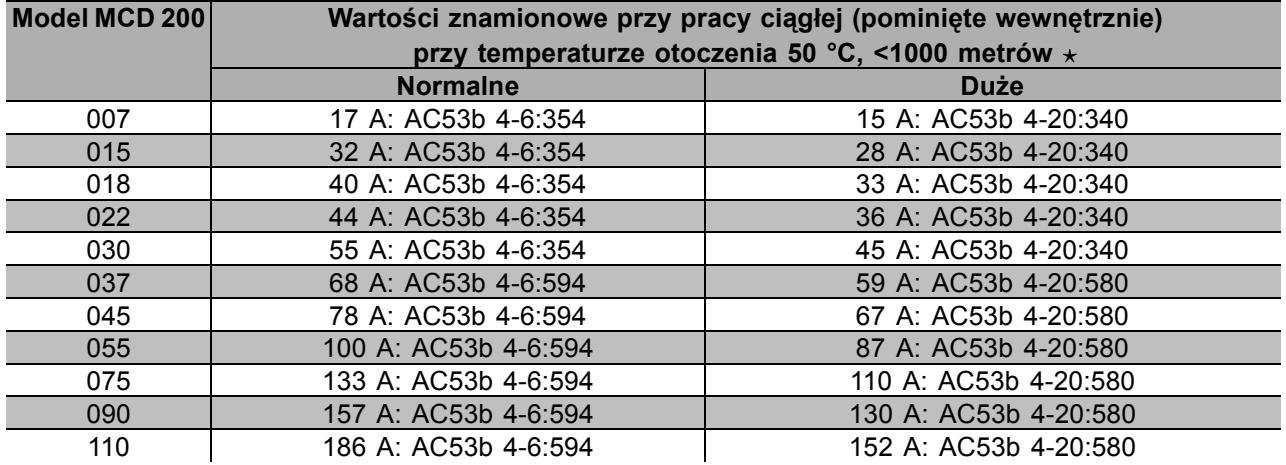

 $\star$  Informacje na temat innych wartości znamionowych dostępne są w firmie Danfoss.

# **Przykład**

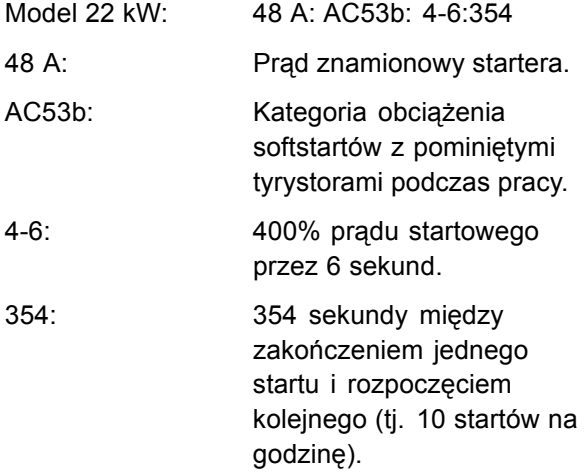

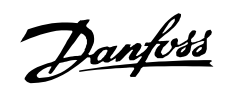

#### <span id="page-5-0"></span>■ **OgÛlne dane techniczne**

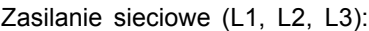

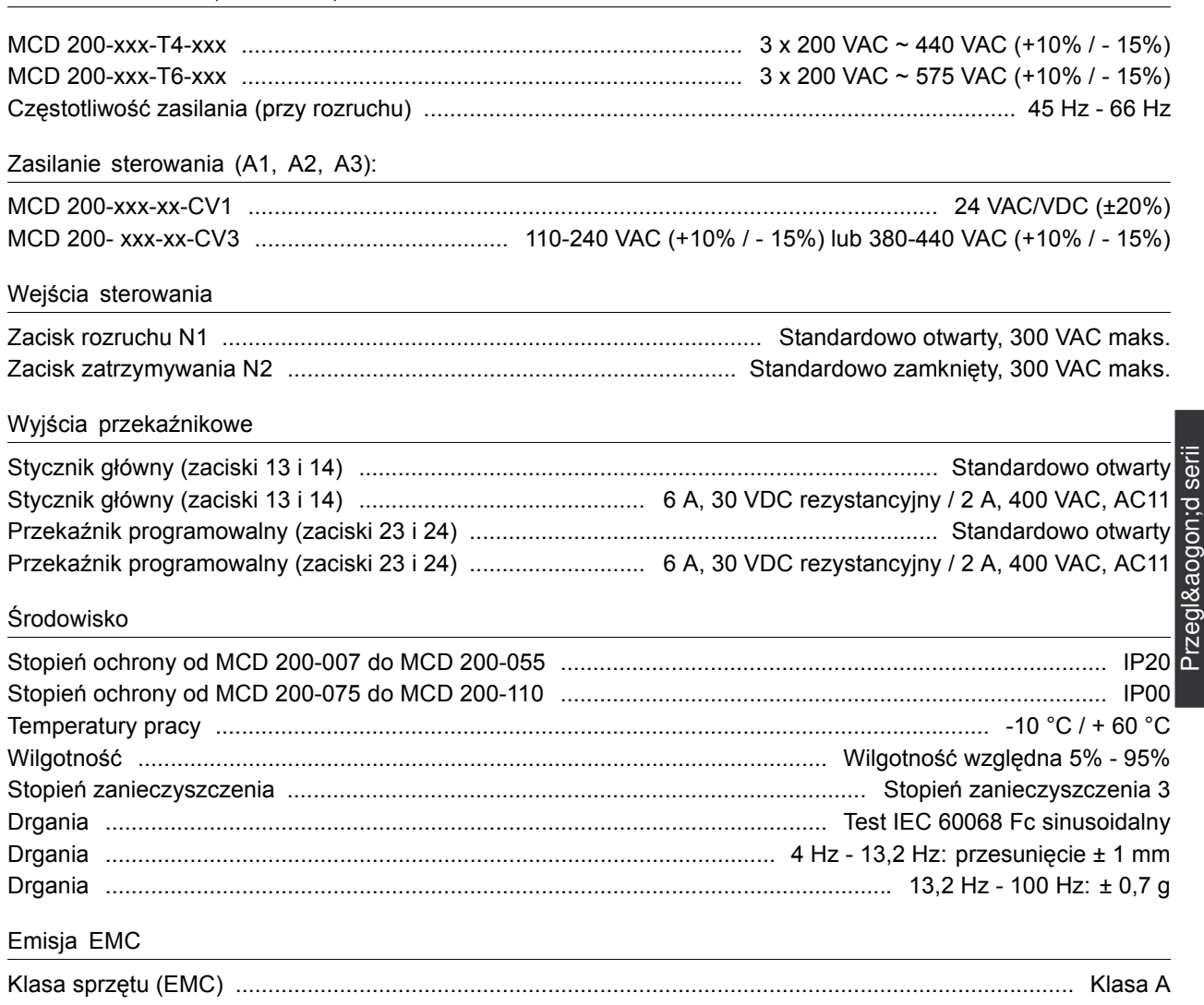

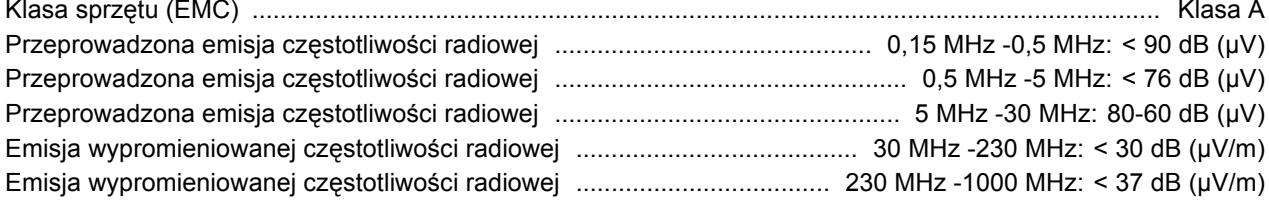

Ten produkt został zaprojektowany zgodnie z wymogami dla sprzętu Klasy A. Jego wykorzystanie w gospodarstwie domowym może powodować zakłócenia radiowe. W takim przypadku użytkownik może być zmuszony zastosować dodatkowe zabezpieczenia.

#### Odporność EMC

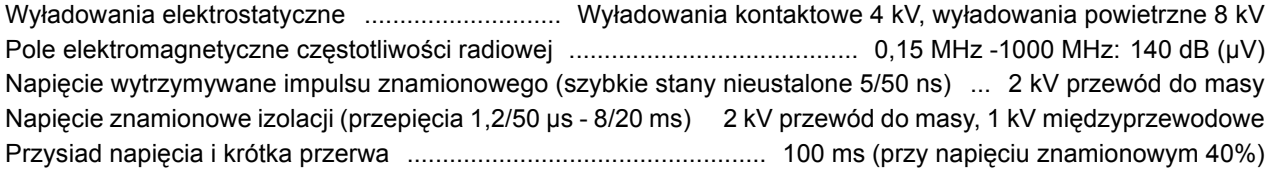

#### Zwarcie

Znamionowy prąd zwarciowy od MCD 200-007 do MCD 200-037 ................................................................ 5 kA

MCD 200

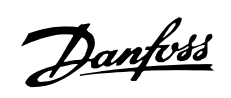

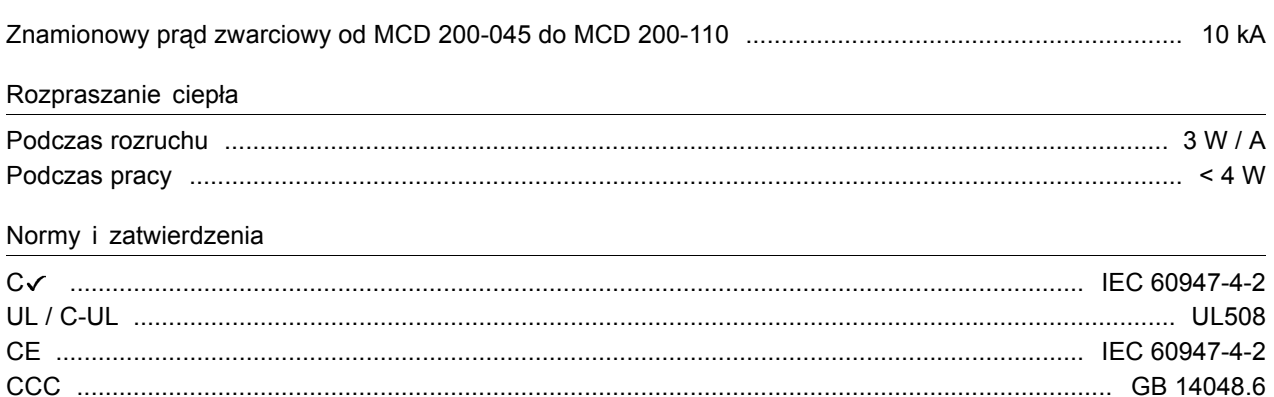

# Danfoss

# Zalecenia projektowe MCD 200

#### <span id="page-7-0"></span>Instalacja mechaniczna

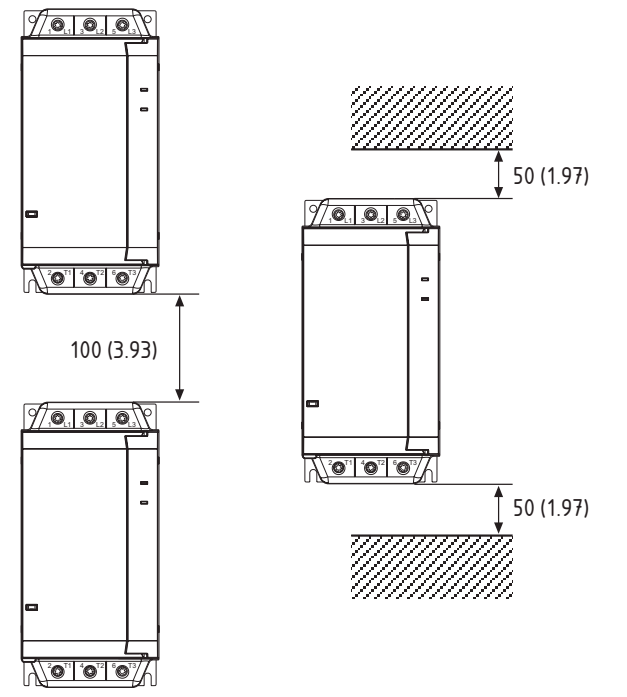

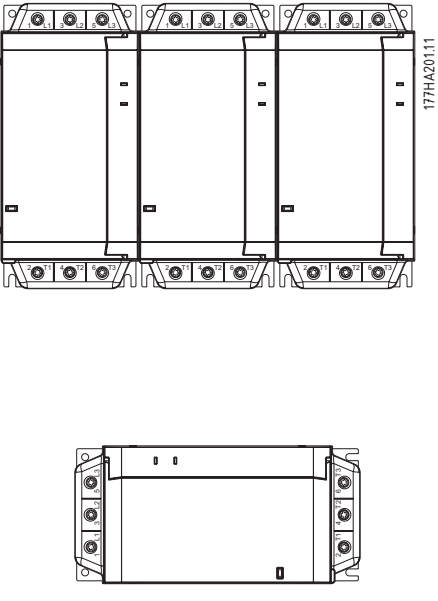

MCD 200 FLC \* 0.85

mm (cale)

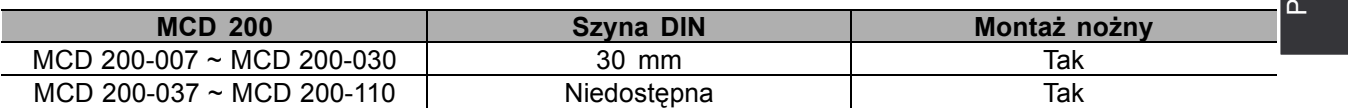

#### Wymiary i ciężary

mm (cale)

MCD 201-007 ~ MCD 201-030 (2,2 kg / 4,8 lb)

MCD 202-007 ~ MCD 202-030 (2,4 kg / 5,3 lb)

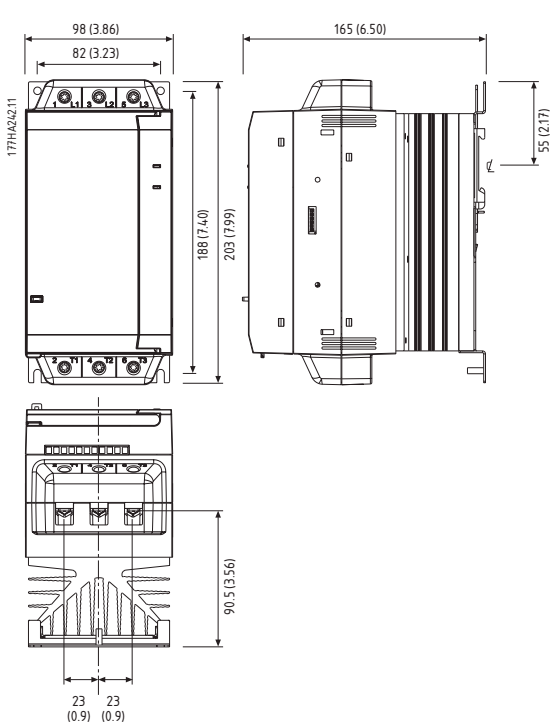

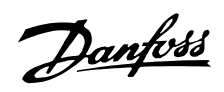

MCD 201-037 ~ MCD 201-055 (4,0 kg / 8,8 lb) MCD 202-037 ~ MCD 202-055 (4,3 kg / 9,5 lb)

177HA243.11

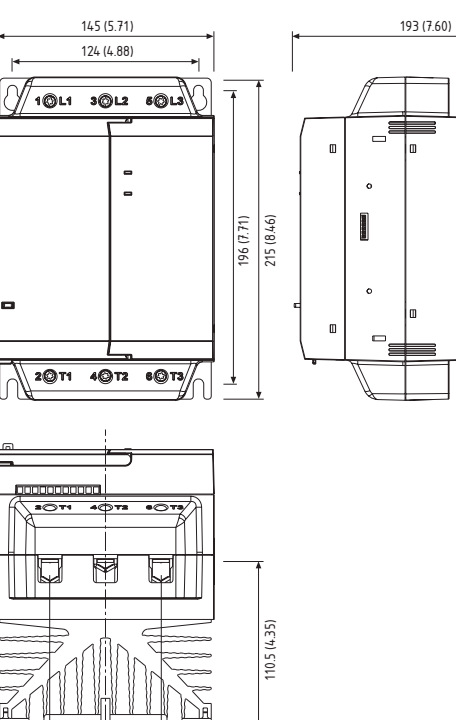

37<br>(1.46)

37<br>(1.46)

MCD 201-075 ~ MCD 201-110 (6,1 kg / 13,5 lb) MCD 202-075 ~ MCD 202-110 (6,8 kg / 15,0 lb)

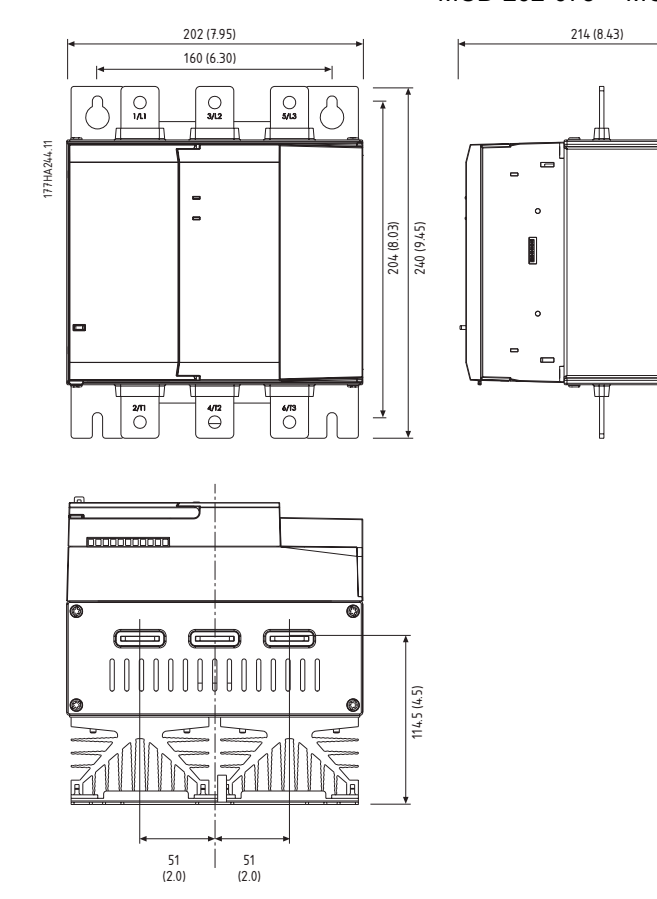

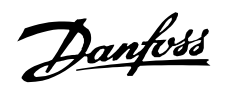

#### <span id="page-9-0"></span>■ **Parametry kabli**

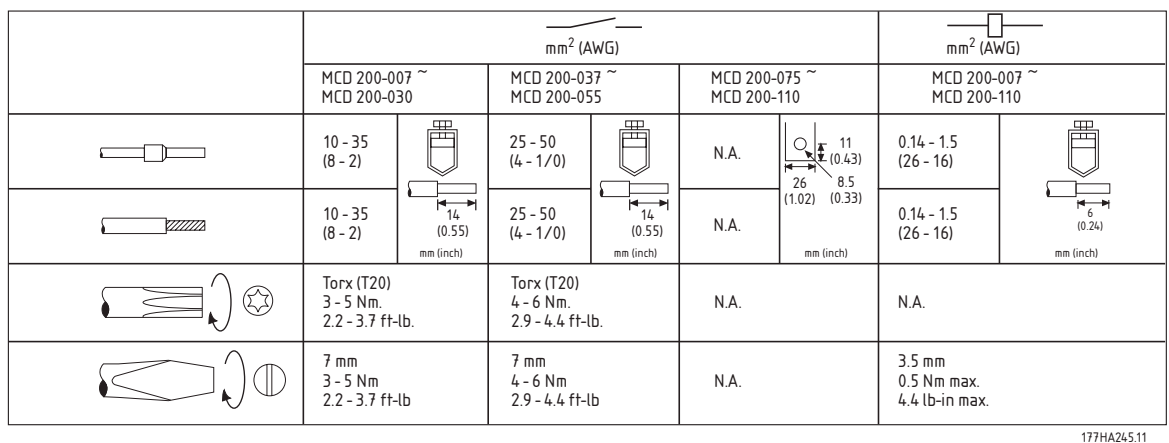

Kabel 75ºC. Należy stosować tylko przewody miedziane.

#### ■ **Bezpieczniki pÛłprzewodnikowe**

Z softstartami MCD 200 można stosować bezpieczniki pÛłprzewodnikowe. Ich wykorzystanie zapewni koordynację Typu 2 i ograniczy możliwość uszkodzenia tyrystora przez przejściowe prądy przeciążeniowe oraz zwarcia. Softstarty MCD 200 zostały przetestowane w zakresie koordynacji Typu 2 z bezpiecznikami półprzewodnikowymi.

Poniższa tabela zawiera listę odpowiednich bezpieczników firm Ferraz i Bussman. W przypadku wyboru alternatywnych marek należy dopilnować, aby dany bezpiecznik posiadał niższą całkowitą wartość znamionową I 2t kasowania niż tyrystor i potrafił obsłużyć prąd startowy przez pełny czas rozruchu.

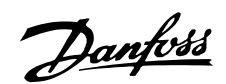

<span id="page-10-0"></span>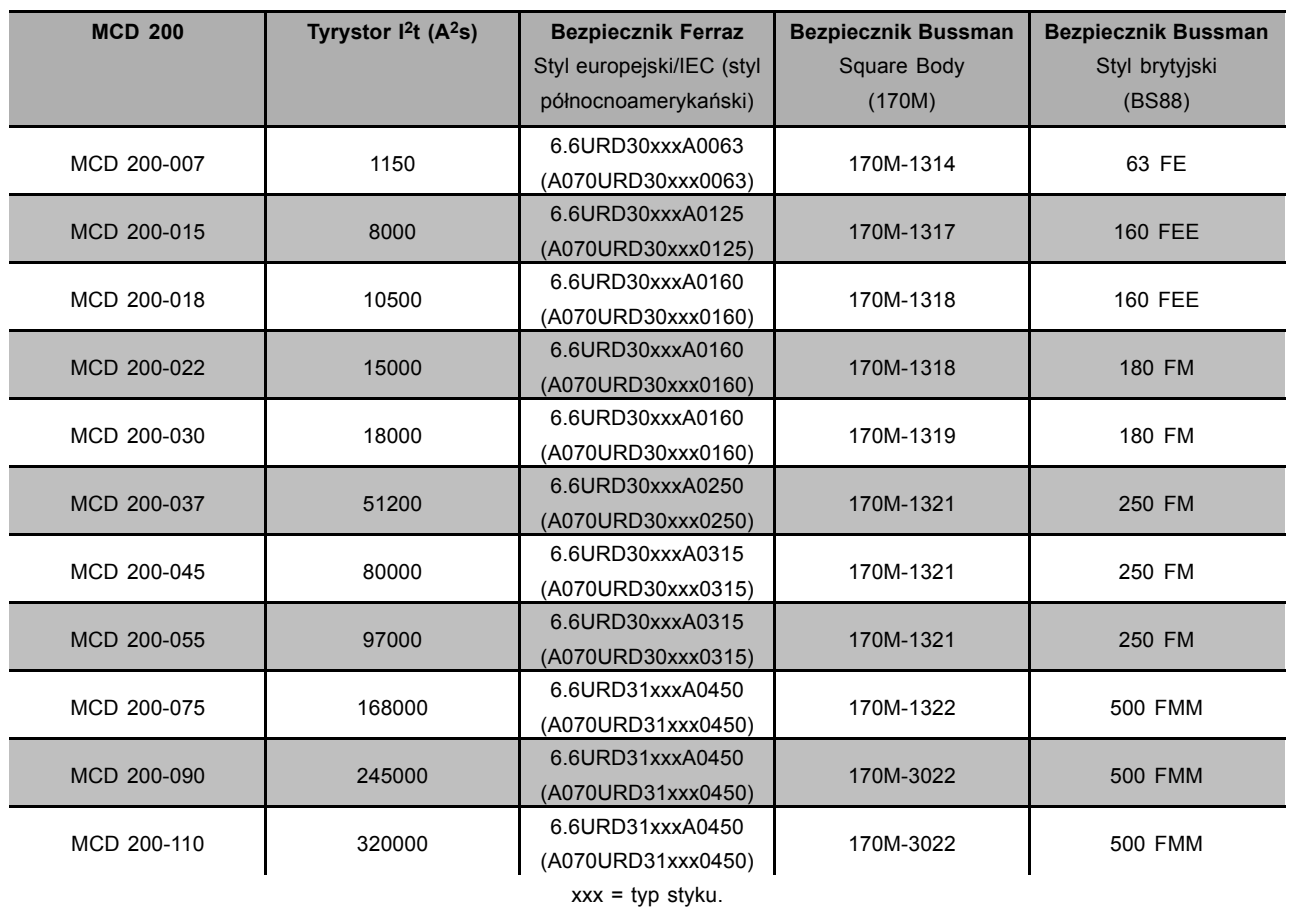

Opcje dostępne w firmie Ferraz.

#### ■ **Często zadawane pytania**

- **ï** *Jaki jest minimalny dozwolony prąd silnika przy użyciu softstartu MCD 201 z pętlą otwartą?* Używając softstartu MCD 201 z pętlą otwartą nie występuje prąd minimalny.
- **ï** *Jaki jest minimalny dozwolony prąd silnika przy użyciu softstartu MCD 202 z pętlą zamkniętą?* Minimalne ustawienie "FLC silnika" wynosi 50% wartości podanej na tabliczce znamionowej MCD 202. Wszystkie zabezpieczenia silnika bazują na tym ustawieniu. W celach testowych można eksploatować MCD 202 z silnikiem o małej mocy. W takim przypadku silnik efektywnie uruchamia DOL, a MCD 202 nie chroni silnika. Softstart nie wyłączy się ponieważ nie ma zabezpieczenia podprądowego w MCD 202.
- **ï** *Jakiego typu zabezpieczenie silnika występuje w MCD 202?*

MCD 202 posiada wbudowane elektroniczne, "termiczne" zabezpieczenie przed przeciążeniem silnika. Prąd silnika jest stale monitorowany, a na jego podstawie obliczana jest oczekiwana temperatura.

Wskaźnik wzrostu obliczonej temperatury silnika jest określany przez ustawienie Klasy zabezpieczenia silnika. Im jest ono niższe, tym większy jest wskaźnik wzrostu obliczonej temperatury silnika. Kiedy obliczona temperatura osiągnie 105%, wystąpi samoczynne wyłączenie przetężeniowe (dioda gotowości dwukrotnie zapulsuje). Ustawienie potencjometru Klasy zabezpieczenia silnika jest podobne do ustawienia klasy zabezpieczenia silnika w standardowym termicznym przekaźniku przeciążeniowym. Zewnętrzne urządzenie zabezpieczające silnik nie jest wymagane w przypadku stosowania softstartu MCD 202. Softstart MCD 202 posiada świadectwo zgodności z normą IEC60947-4-2 dla softstartów elektronicznych. Niezawodność funkcji zabezpieczenia silnika stanowi część tej normy.

- **ï** *Jak wybrać softstart MCD 200 w przypadku cykli obciążenia innych, niż podane w tabeli standardowych wartości znamionowych?* Do wyboru softstartów dla innych cykli obciążenia służy pakiet oprogramowania WinStart.
- **ï** *KtÛre modele MCD 200 posiadają znak UL?* Wszystkie modele T6 posiadają znak UL.

**ï** *Jakie są eksploatacyjne wartości* znamionowe MCD 200, które nakazują *przeprowadzenie konserwacji?* Eksploatacyjne wartości znamionowe dla MCD

200 zależą od wielkości oraz skuteczności wewnętrznych przekaźników obejściowych: Rozmiar 1 i 2 (7,5 ~ 55 kW): 1.000.000 operacji Rozmiar 3 (75 ~ 110 kW): 100.000 operacji.

- **ï** *Kiedy wykorzystuje się stycznik liniowy?* Stycznik liniowy może być wymagany w określonych instalaciach. Ten wymóg nie ulega zmianie przy stosowaniu softstartów regulowanych dwu- i trzyfazowo (szczegóły znajdują się w Informaciach o produkcie).
- **ï** *Jak można dopasować bezpieczniki obwodu odgałęzionego silnika (Typ 1) używając softstartu MCD 200?*

W przypadku ustawień "Ograniczenia prądu" ≤ 350% i czasów rozruchu ≤ 15 sekund, wartość znamionowa bezpieczników standardowej linii zasilania (gG) powinna wynosić 1,75 x FLC silnika. Jeśli używane są bezpieczniki znamionowe silnika (gM), ich wartość znamionowa powinna wynosić 1,5 x FLC silnika. W przypadku ustawień "Ograniczenia prądu" > 350% i czasów rozruchu > 15 sekund, wartość znamionowa bezpieczników standardowej linii zasilania (gG) powinna wynosić 2 x FLC silnika. Jeśli używane są bezpieczniki znamionowe silnika (gM), ich wartość znamionowa powinna

wynosić 1,75 x FLC silnika.  $K$ *iedy używa się bezpieczników pÛłprzewodnikowych?*

Bezpieczniki półprzewodnikowe stosuje się, kiedy tak nakazuje instalacja lub kiedy wymagana jest koordynacja Typu 2.

MCD 200 jest pomijany wewnętrznie, a zatem tyrystory są używane tylko podczas startu i łagodnego zatrzymywania.

- **Jaki jest pobór mocy sterowania MCD 200?** Stały pobór mocy sterowania wynosi maksymalnie 100 mA w przypadku modeli CV1 i CV3. Jednak krótkotrwały prąd rozruchowy przy włączonym sterowaniu może wynosić aż 10 A w modelach CV3 i 2 A w modelach CV1 (z powodu zasilania SMPS).
- **ï** *Jak można wykorzystać programowalny przekaźnik wyjściowy MCD 202?* Programowalny przekaźnik wyjściowy zapewnia kontakt N/O, który służy jako wyjście "Samoczynnego wyłączania" lub "Pracy". Wyjście samoczynnego wyłączania:

Przekaźnik załącza się, kiedy MCD 202 wyłącza się z powodu dowolnego błędu. Można to wykorzystać do obsługi mechanizmu wyłącznika bocznikowego w wyłączniku przeciwprądowym, aby odizolować obwód odgałęziony silnika. Ponadto można to wykorzystać do sygnalizacji systemu automatyzacji o statusie "Samoczynne wyłączenie" MCD 202.

#### Wyjście pracy:

Przekaźnik załącza się po zakończeniu początkowego narastania prądu. Można to wykorzystać do obsługi stycznika w przypadku kondensatorów korekty współczynnika mocy. Ponadto można to wykorzystać do sygnalizacji systemu automatyzacji o statusie "Praca" MCD 202.

**ï** *Czy MCD 202 nadaje się do zastosowań z ruchomym startem?*

Tak. Między zakończeniem jednego stopu i rozpoczęciem kolejnego startu występuje 2-sekundowe opóźnienie. Umożliwia ono zanik algorytmu Flux silnika, eliminując możliwość samoczynnego wyłączenia MCD 202 w przypadku błędu obwodu zasilania (dioda gotowości pulsuje 1 raz) z powodu wykrycia siły przeciwelektromotorycznej po przesłaniu sygnału startu. Głównym skutkiem ruchomego startu jest rzeczywisty czas "ograniczeń prądu" MCD 202. Czas rozpędzania skróci się i zależy od prędkości silnika przy ponownym przesłaniu sygnału startu.

**ï** *Jaka jest impedancja wejścia zdalnego startu i stopu?*

### *Czy w czasie instalacji należy stosować specjalne środki ostrożności?*

Impedancja wejścia N1/N2 wynosi około 400 kΩ przy 300 VAC i 5,6 kΩ przy 24 VAC/VDC. Całe okablowanie sterowania, w przypadku długich odcinków, należy wykonać ze skretki dwużyłowej lub kabla ekranowanego z ekranem uziemionym na jednym końcu. Okablowanie sterowania należy umieścić w odległości minimum o 300 mm od kabli zasilania.

Jeśli można uniknąć długich odcinków kablowych, najlepszym zabezpieczeniem przed zakłóceniami jest instalacja przekaźnika międzypozycyjnego w pobliżu softstartu MCD 200.

**ï** *Dlaczego należy podłączać napięcie sterowania przed (lub z) napięciem sieciowym?* Istnieje możliwość, że softstart zostanie dostarczony z wewnętrznymi przekaźnikami obejściowymi w pozycji "zamknięty". Przy pierwszym załączeniu napięcia sterowania

Przegląd serii MCD 200

Przegląd serii

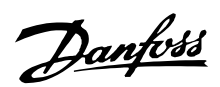

przekaźniki obejściowe zostają otwarte. Jeśli zostanie załączone napięcie sieciowe bez napięcia sterowania, ten krok jest pomijany i silnik może uruchomić DOL bez ostrzeżenia (szczegóły znajdują się w Informacjach o produkcie).

**ï** *Jakie są punkty wyłączania zbyt niskiej i zbyt wysokiej częstotliwości dla* softstartów MCD 200?

Punkty wyłączania występują przy 40 Hz i 72 Hz. Jeśli częstotliwość spadnie poniżej 40 Hz lub wzrośnie powyżej 72 Hz, softstart wyłączy się (dioda gotowości zapulsuje 6 razy). Te punkty wyłączania nie podlegają regulacji. Wyłączenie częstotliwości zasilania występuje również, jeśli zanikną wszystkie trzy fazy zasilania lub spadną poniżej ok. 120 VAC w czasie pracy softstartu.

Wyłączenie częstotliwości zasilania występuje, jeśli stycznik liniowy zostanie zwolniony w trakcie pracy.

**ï** *Czy silnik uruchomi DOL, jeśli czas rozruchu softstartu MCD 201 z pętlą otwartą jest ustawiony na Ñpełne napięcie"?* Nie, MCD 201 nadal zapewni ograniczony łagodny rozruch. Napięcie wzrośnie od 0 do 100% w około 0,25 sekundy.

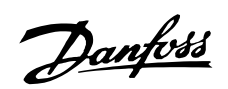

# <span id="page-13-0"></span>**MCD 201**

### Seria MCD 201

Softstarty MCD 201 umożliwiają kontrolę rozruchu i zatrzymania (TVR - Timed Voltage Ramp) i mogą współpracować z zewnętrznymi urządzeniami zabezpieczającymi silnik.

### Schematy elektryczne

Przykład 1 - Urządzenie MCD 201 zainstalowane z wyłącznikiem zabezpieczającym silnik.

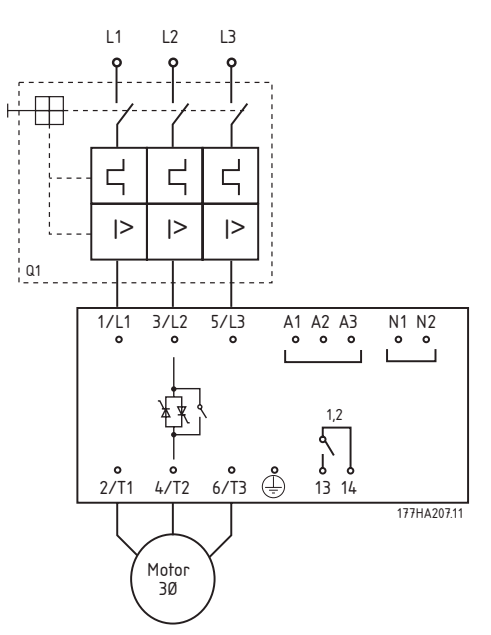

- <sup>1</sup> 6 A przy prądzie rezystancyjnym 30 VDC / 2 A 400 VAC AC11
- <sup>2</sup> Stycznik główny

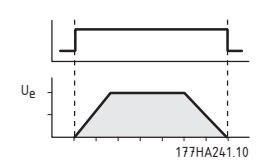

Przykład 2 - Urządzenie MCD 201 zainstalowane z wyłącznikiem zabezpieczającym silnik i stycznikiem liniowym.

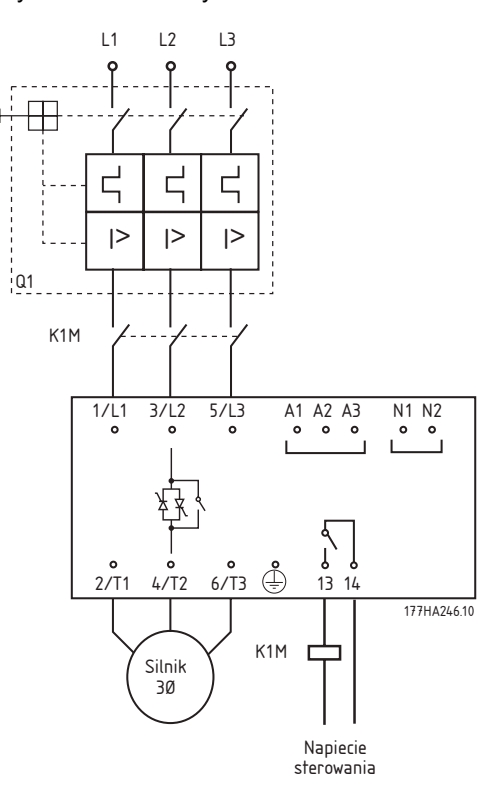

Przykład 3 - Urządzenie MCD 201 zainstalowane z wyłącznikiem, stycznikiem przeciążeniowym i liniowym.

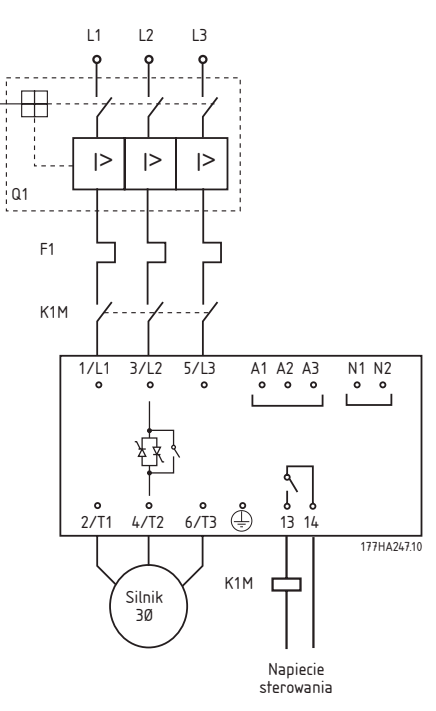

# Danfoss

# **Zalecenia projektowe MCD 200**

# <span id="page-14-0"></span>■ **Obwody sterowania Sterowanie 2-przewodowe**

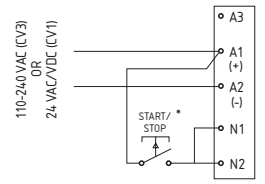

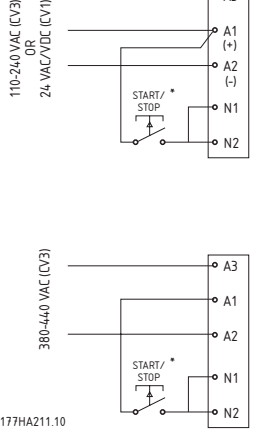

\* Służy rÛwnież do kasowania MCD 201

#### **Sterowanie 3-przewodowe**

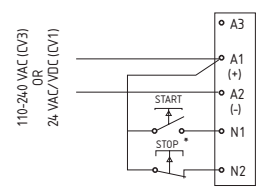

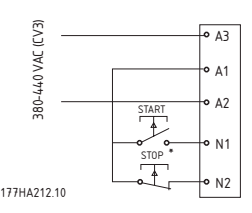

\* Służy również do kasowania MCD 201

#### ■ **Funkcjonalność Nastawy użytkownika**

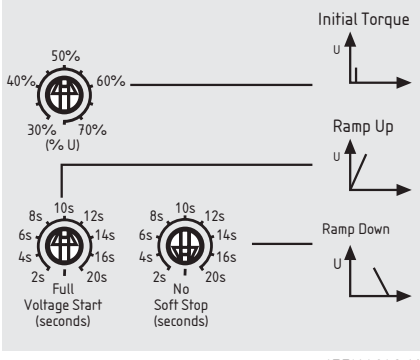

177HA248.10

#### **1 Moment początkowy**

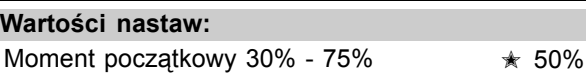

#### **Zastosowanie:**

Określa moment rozruchu generowany przez silnik przy pierwszym zastosowaniu polecenia rozruchu.

#### **Opis nastaw:**

Należy tak ustawić, aby silnik zaczynał się obracać zaraz po wydaniu polecenia rozruchu.

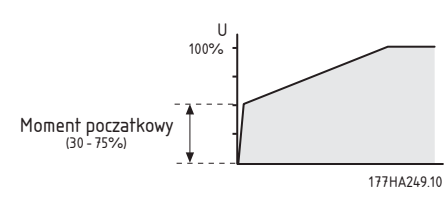

#### **2 Czas rozpędzania**

# **Wartości nastaw:**

2 - 20 sekund, napięcie całkowite  $\quad \ast$  10 sekund

#### **Zastosowanie:**

Określa czas, w którym napięcie wzrasta do napięcia liniowego.

#### **Opis nastaw:**

Należy tak ustawić, aby zoptymalizować przyspieszenie silnika i/lub prąd startowy. Krótkie czasy rozpędzania powodują szybsze przyspieszenie i wyższe prądy startowe. Długie czasy rozpędzania powodują wolniejsze przyspieszenie i niższy prąd startowy.

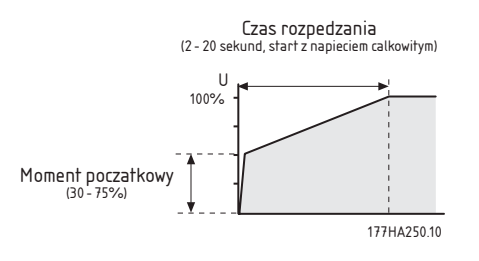

#### **3 Czas zatrzymania**

#### **Wartości nastaw:**

2 - 20 sekund, brak kagada kelang zatrzymania

#### **Zastosowanie:**

Określa czas hamowania napięcia łagodnego zatrzymania. Funkcja łagodnego hamowania wydłuża czas zwolnienia silnika obniżając napięcie hamowania dostarczane do silnika po rozpoczęciu zatrzymywania.

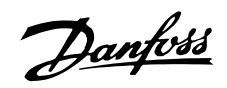

#### <span id="page-15-0"></span>**Opis nastaw:**

Należy tak ustawić czas zatrzymania, aby zoptymalizować charakterystykę zatrzymywania względem obciążenia.

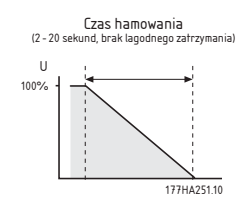

#### ■ **Wskazanie**

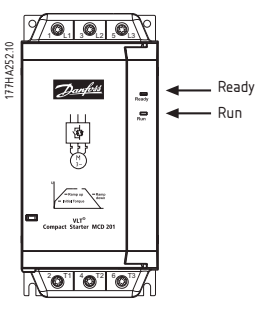

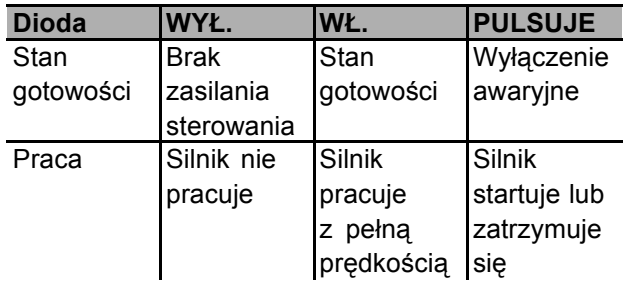

#### ■ **Usuwanie usterek**

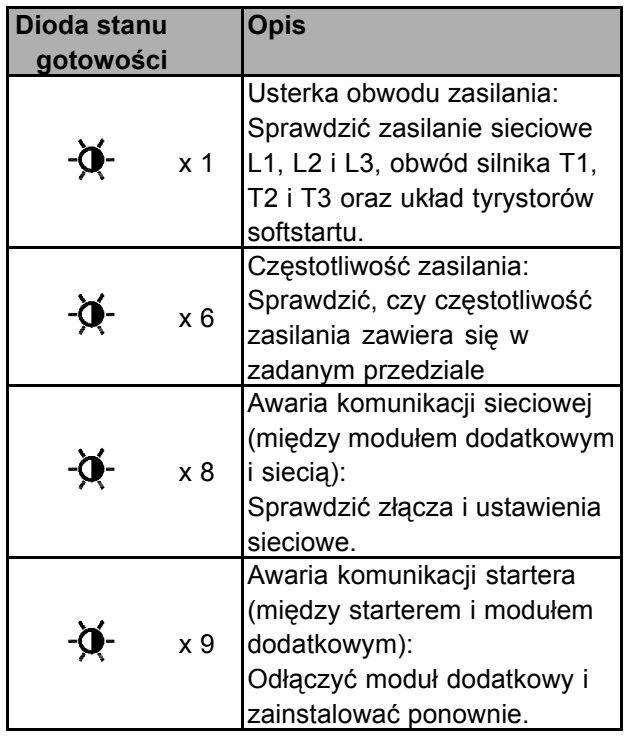

# MCD 201

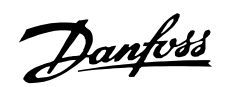

# <span id="page-16-0"></span> $MCD$  202

#### Seria MCD 202

Softstarty MCD 202 wyposażono w kontrolę ograniczenia prądu, łagodne zatrzymanie TVR oraz szereg funkcji zabezpieczających silnik

#### Schematy elektryczne

Przykład 1 - Urządzenie MCD 202 zainstalowane z wyłącznikiem zabezpieczającym układ oraz wyłącznikiem bocznikowym.

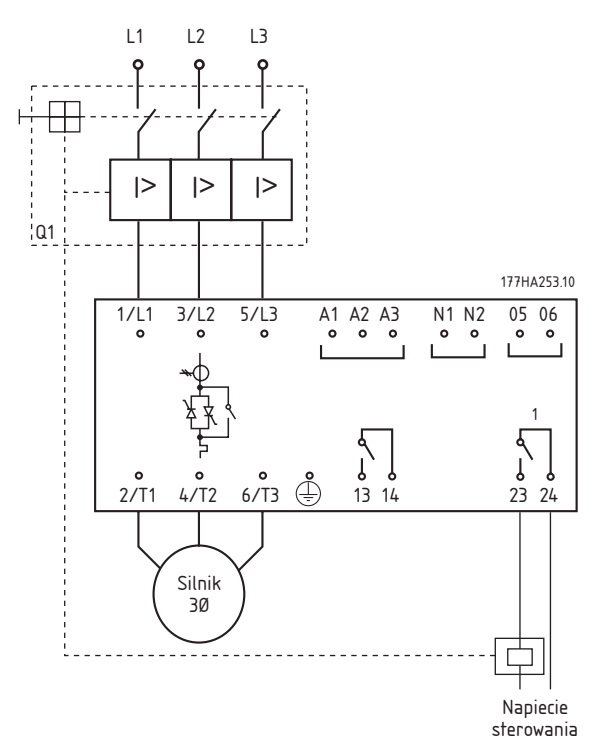

<sup>1</sup> 6 A przy prądzie rezystancyjnym 30 VDC / 2 A 400 VAC AC11 <sup>2</sup> Stycznik główny

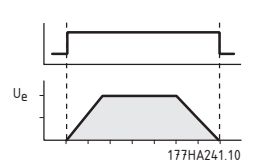

<sup>3</sup> Dodatkowa funkcja przekaźnika = Wyłączanie samoczynne (patrz parametr 8)

Przykład 2 - Urządzenie MCD 202 zainstalowane z wyłącznikiem zabezpieczającym układ i stycznikiem liniowym.

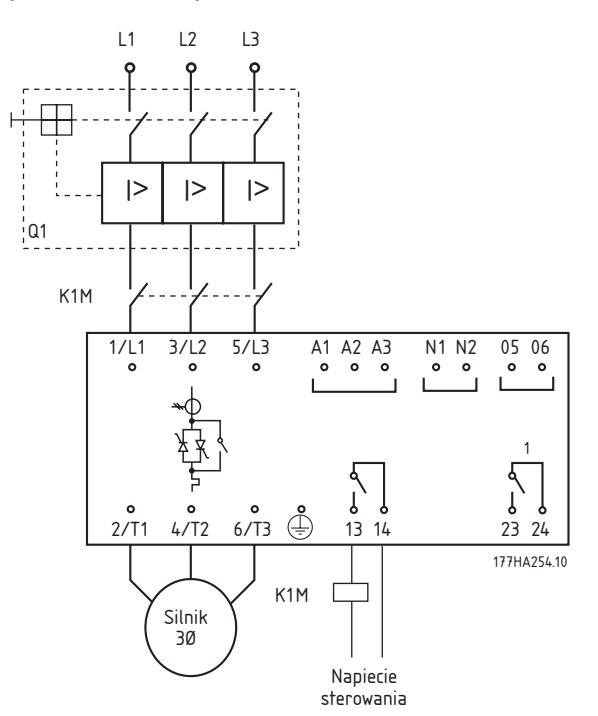

#### Obwody sterowania Sterowanie 2-przewodowe

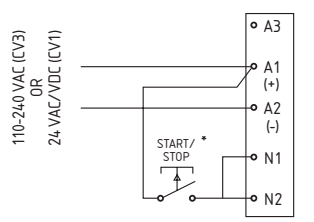

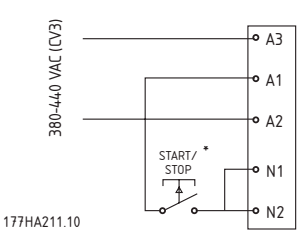

\* Służy również do kasowania MCD 202

#### <span id="page-17-0"></span>**Sterowanie 3-przewodowe**

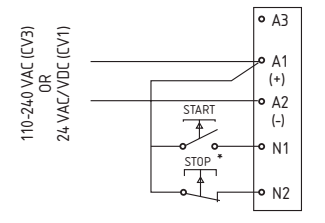

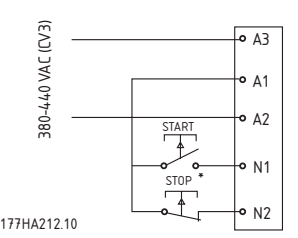

\* Służy rÛwnież do kasowania MCD 202

#### ■ **Funkcjonalność Nastawy użytkownika**

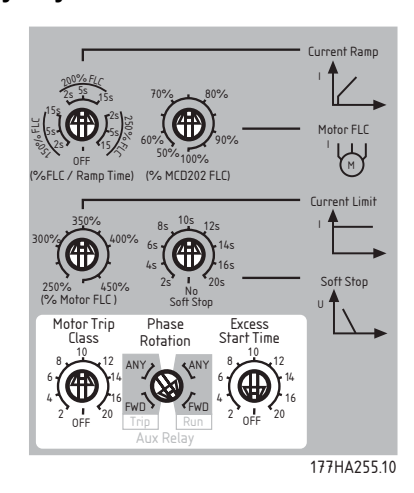

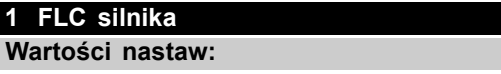

50% - 100% MCD 202 FLC ✭ 100%

#### **Zastosowanie:**

Kalibruje urządzenie MCD 202 do prądu przy pełnym obciążeniu silnika.

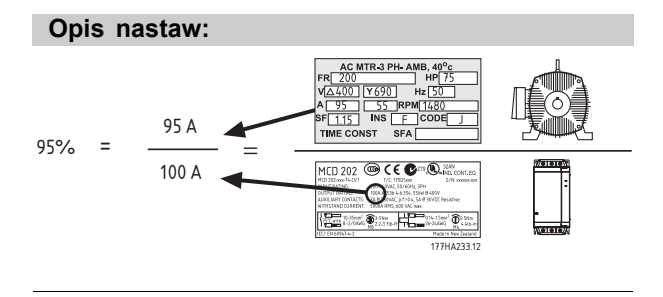

#### **2 Ograniczenie prądu**

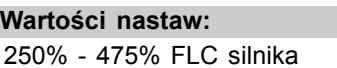

 $* 350%$ 

#### **Zastosowanie:**

Określa żądane ograniczenie prądu rozruchowego.

#### **Opis nastaw:**

Ograniczenie prądu należy ustawić tak, aby silnik łatwo przyspieszał do pełnej prędkości.

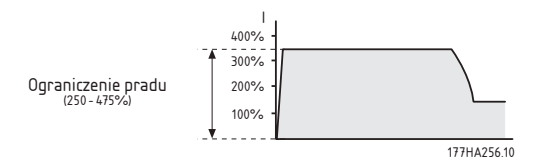

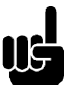

#### **Uwaga:**

Prąd startowy powinien być dostatecznie duży, aby umożliwić silnikowi wytworzenie dostatecznego momentu do przyspieszenia podłączonego obciążenia. Potrzebny do tego

prąd minimalny zależy od budowy silnika i wymogów momentu obciążenia.

#### **3 Czas narastania prądu**

#### **Wartości nastaw:**

### 150% FLC silnika (2, 5 lub 15 sekund)  $*$  Wył. 200% FLC silnika (2, 5 lub 15 sekund) 250% FLC silnika (2, 5 lub 15 sekund) Wył.

#### **Zastosowanie:**

Określa początkowy prąd startowy i czas rozpędzania/zatrzymania dla trybu startowego czasu narastania prądu.

#### **Opis nastaw:**

Tryb startowy czasu narastania prądu zmienia tryb startowy ograniczenia prądu dodając wydłużony czas rozpędzania/zatrzymania.

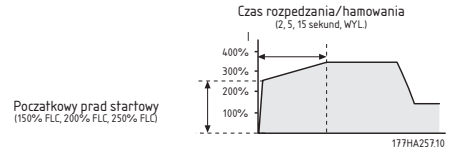

Standardowo tryb startowy czasu narastania prądu byłby wykorzystany w dwóch przypadkach.

1. W sytuacjach, gdzie warunki startowe są zmienne między startami, tryb czasu narastania prądu zapewnia optymalny rozruch łagodny, niezależnie

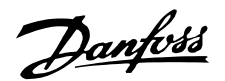

od obciążenia silnika, tj. przenośnik może zostać uruchomiony z obciążeniem lub bez. W tym przypadku należy dokonać następujących ustawień:

ï Ustawić parametr 2 *Ograniczenie prądu* tak, aby silnik mógł przyspieszać do pełnej prędkości przy pełnym obciążeniu.

ï Ustawić parametr 3 *Czas narastania prądu* tak, aby:

- *Początkowy prąd startowy* umożliwiał przyspieszenie nieobciążonego silnika - czas rozpędzania/zatrzymania zapewnił

żądaną wydajność rozruchu

2. Przy zasilaniu zestawu generatora, gdzie stopniowe zwiększanie prądu jest wymagane, aby umożliwić zestawowi generatora dłuższy czas na zareagowanie na zwiększone obciążenie. W tym przypadku należy dokonać następujących ustawień:

ï Ustawić parametr 2 *Ograniczenie prądu* zgodnie z wymogami.

ï Ustawić parametr 3 *Czas narastania prądu* tak, aby:

- *Początkowy prąd startowy* był na niższym poziomie niż *Ograniczenie prądu*.

- czas rozpędzania/zatrzymania osiągnął żądaną stopniową wartość prądu startowego

#### **4 Czas rozpędzania/zatrzymania łagodnego zatrzymania**

#### **Wartości nastaw:**

2 - 20 sekund, brak kagodan kelang zatrzymania

#### **Zastosowanie:**

Określa czas zatrzymania napięcia łagodnego zatrzymania. Funkcja łagodnego hamowania wydłuża czas zwolnienia silnika obniżając napięcie hamowania dostarczane do silnika po rozpoczęciu zatrzymywania.

#### **Opis nastaw:**

Należy tak ustawić czas zatrzymania, aby zoptymalizować charakterystykę zatrzymywania względem obciążenia.

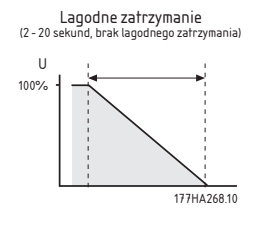

#### **5 Klasa zabezpieczenia silnika**

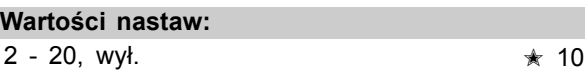

#### **Zastosowanie:**

Kalibruje model termiczny silnika MCD 202 odpowiednio do żądanej klasy zabezpieczenia silnika.

#### **Opis nastaw:**

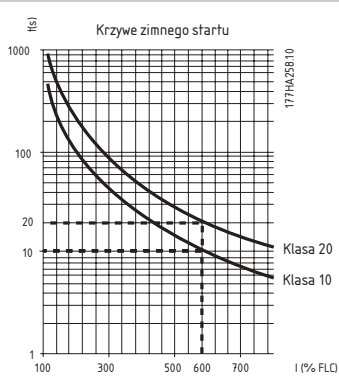

#### **6 Zabezpieczenie dopuszczalnego czasu rozruchu**

**Wartości nastaw:**

2 - 20 sekund, wył.  $\star$  10 sekund

#### **Zastosowanie:**

Określa maksymalny dopuszczalny czas rozruchu.

#### **Opis nastaw:**

Należy ustawić na okres nieco dłuższy, niż standardowy czas rozruchu silnika. Wówczas urządzenie MCD 202 wyłączy się, jeśli czas rozruchu przekroczy czas standardowy.

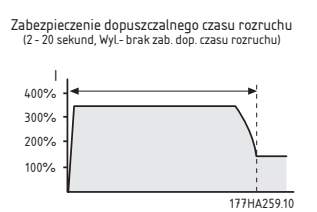

Stanowi to wczesne ostrzeżenie, że warunki zastosowania uległy zmianie lub, że silnik zgasł. Może to również zabezpieczyć softstart przed warunkami pracy przekraczającymi znamionowe możliwości startowe.

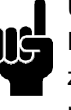

#### **Uwaga:** Należy upewnić się, że ustawienie

zabezpieczenia dopuszczalnego czasu rozruchu zawiera się w możliwościach znamionowych urządzenia MCD 202.

18 and the U.S. of the U.S. of the U.S. 17.02.49 - VLT to zastrzeżony znak towarowy firmy Danfoss

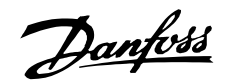

■ **Wskazanie**

# **Zalecenia projektowe MCD 200**

#### <span id="page-19-0"></span>**7 Zabezpieczenie zamiany faz**

#### **Wartości nastaw:**

DOW., NAP. ✭ DOW. DOW. = Dozwolona zamiana naprzód i wstecz NAP. = Tylko zamiana naprzód

#### **Zastosowanie:**

Określa dopuszczalną sekwencję zamiany faz doprowadzonego zasilania.

#### **Opis nastaw:**

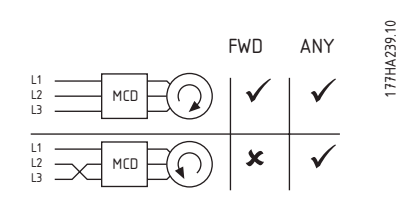

Samo urządzenie MCD 202 jest obojętne na zamianę faz. Ta funkcja umożliwia ograniczenie obrotów silnika tylko do jednego kierunku. Należy ustawić zabezpieczenie zgodnie z wymogami zastosowania.

# **8 Funkcja przekaźnika pomocniczego (zaciski 23, 24)**

**Wartości nastaw:**

Wyłączenie, Praca <u>★ Wyłączenie</u>

#### **Zastosowanie:**

Określa funkcjonalność przekaźnika pomocniczego (zaciski 23, 24).

#### **Opis nastaw:**

Ustawić zgodnie z wymogami używając połączonej regulacji Zamiany faz/Przekaźnika pom.

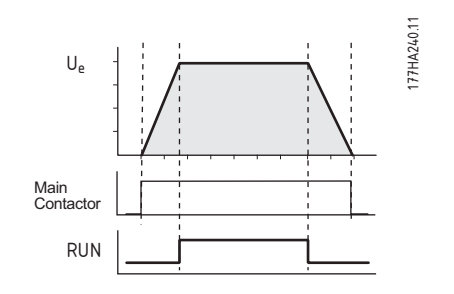

#### ■ **Zabezpieczenie termistora silnika**

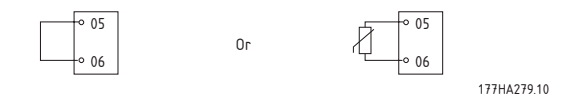

Wartość wyłączenia termistora silnika = 2,8 kΩ.

#### $\gamma$  a l a  $^{\circ}$ 17 7 H A 2 60.10  $\mathcal{D}$ anfoss Ready Run 陳  $\mathbb{Z}$ **1.000 1.000 1.000 1.000 1.000**

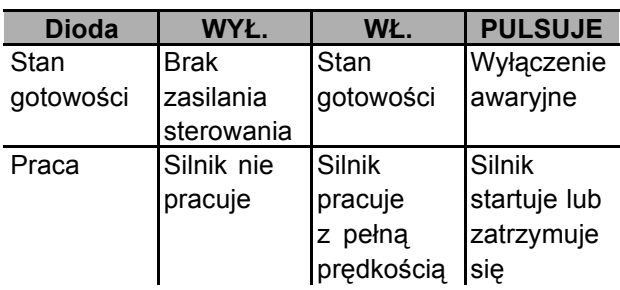

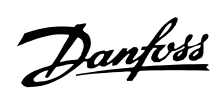

#### <span id="page-20-0"></span>■ **Usuwanie usterek**

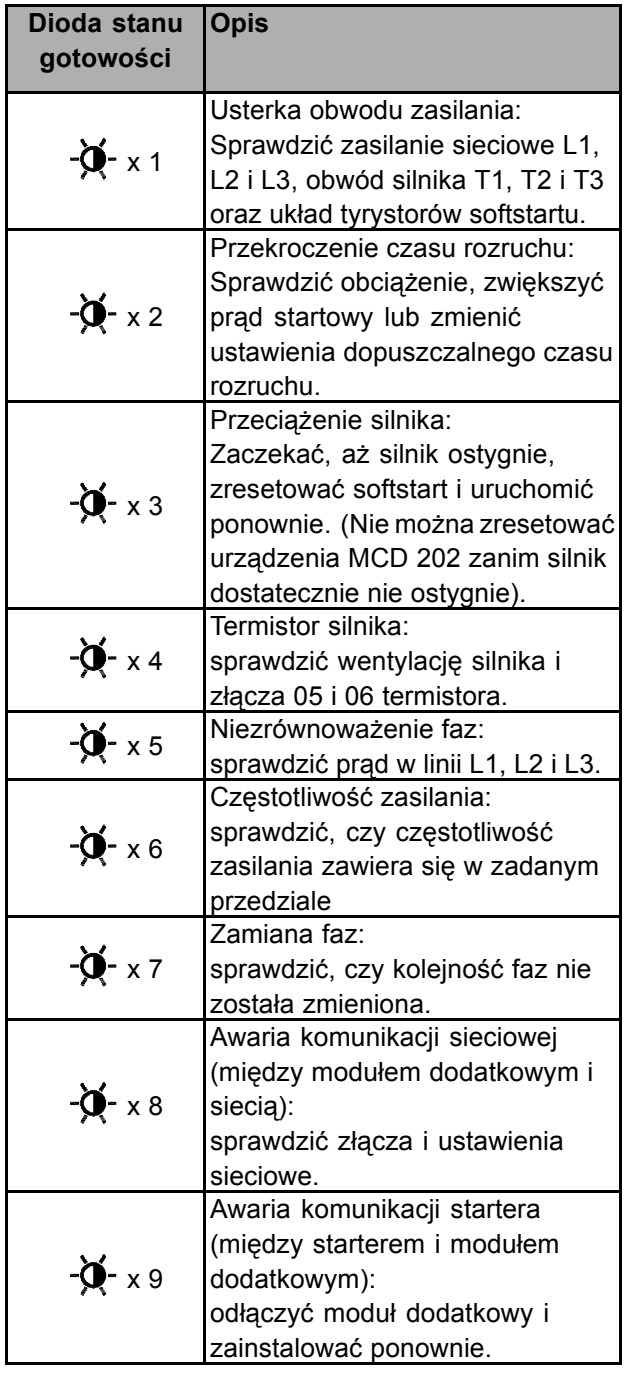

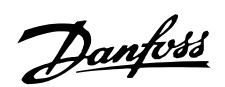

# <span id="page-21-0"></span>■ **Akcesoria**

#### ■ **Przegląd**

Softstarty MCD 200 można wyposażyć w następujące ■ **Operator zdalny MCD 200** opcjonalne elementy dodatkowe:

- **ï** Operator zdalny MCD 200 (Kod zamówieniowy 175G9004)
- **ï** Moduł Modbus MCD 200 (Kod zamówieniowy 175G9000)
- **ï** Moduł Profibus MCD 200 (Kod zamówieniowy 175G9001)
- **ï** Moduł DeviceNet MCD 200 (Kod zamówieniowy 175G9002)
- **ï** Moduł AS-i MCD 200 (Kod zamówieniowy 175G9003)
- **ï** Oprogramowanie PC MCD

Elementy dodatkowe są podłączane do softstartów MCD 200 za pomocą modułu wtykowego, jak pokazano poniżej.

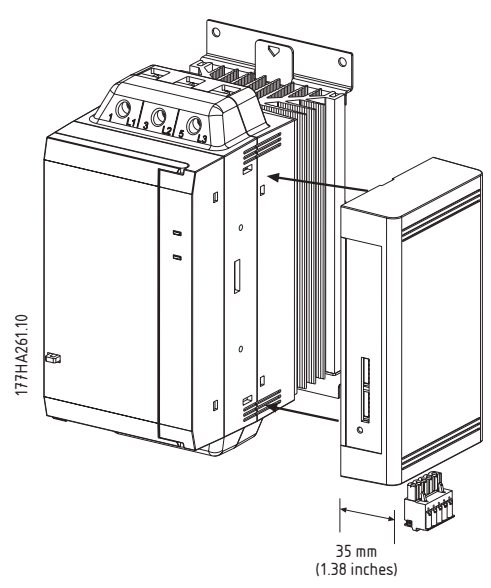

Przed podłączeniem lub odłączeniem modułów dodatkowych należy odłączyć od MCD 200 zasilanie sterowania i zasilanie sieciowe. W przeciwnym razie może dojść do uszkodzenia sprzętu.

Kod zamówieniowy: 175G9004

Z urządzeniami MCD 201, MCD 202 i MCD 3000 można stosować operator zdalny firmy Danfoss, wyposażając je w następujące funkcje.

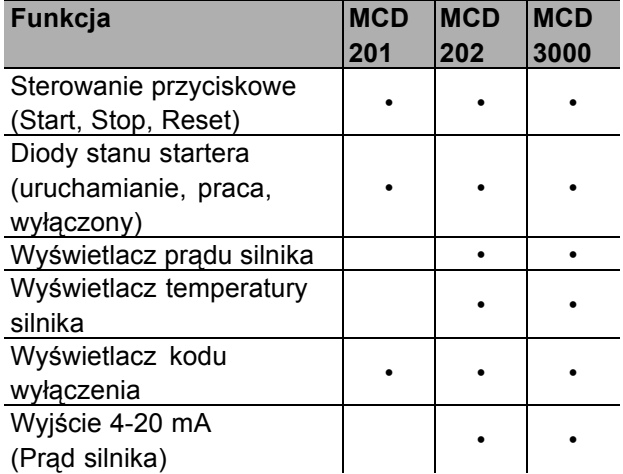

Dodatkowe informacje znajdują się w Dokumentacji techniczno-ruchowej operatora zdalnego.

#### ■ **Moduł Modbus MCD 200**

Kod zamówieniowy: 175G9000

Moduł Modbus obsługuje Modbus RTU i AP ASCII. Dodatkowe informacje znajdują się w Dokumentacji techniczno-ruchowej modułu Modbus.

#### ■ **Moduł Profibus MCD 200**

Kod zamówieniowy: 175G9001

Moduł Profibus można stosować z softstartami MCD 200 do sterowania i monitorowania za pomocą sieci Profibus. Dodatkowe informacje znajdują się w Dokumentacji techniczno-ruchowej modułu Profibus.

#### ■ **Moduł DeviceNet MCD 200**

Kod zamówieniowy: 175G9002

Moduł DeviceNet można stosować z softstartami MCD 200 do sterowania i monitorowania za pomocą sieci DeviceNet. Dodatkowe informacje znajdują się w Dokumentacji techniczno-ruchowej modułu DeviceNet.

# ■ **Moduł AS-i MCD 200**

Kod zamówieniowy: 175G9003

W trakcie prac.

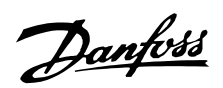

#### ■ Oprogramowanie PC MCD

Oprogramowanie PC MCD firmy Danfoss można stosować z urządzeniami MCD 201, MCD 202 i MCD 3000, dodając następujące funkcje do sieci maksymalnie 99 softstartów.

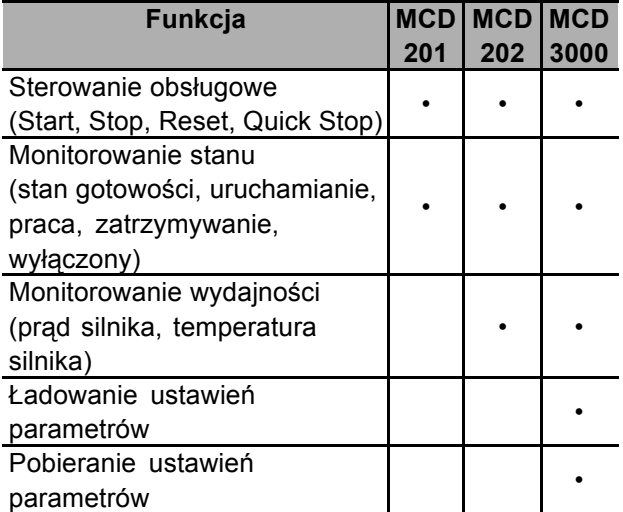

Ponadto, każdy softstart MCD 200 podłączony do sieci należy wyposażyć w moduł Modbus (175G9000) lub operatora zdalnego (175G9004). Dodatkowe informacje znajdują się w Dokumentacji techniczno-ruchowej oprogramowania PC.

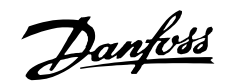

#### <span id="page-23-0"></span>■ **Instrukcja dotycząca zastosowań softstartÛw**

#### ■ **Instrukcja dotycząca zastosowań**

Niniejszy rozdział zawiera informacje przydatne przy wyborze i wykorzystaniu softstartów.

#### ■ **Uruchamianie przy obniżonym napięciu**

Podczas uruchamiania przy pełnym napięciu prądu zmiennego, silniki indukcyjne początkowo pobierają prąd rozruchowy (LRC) i generują moment rozruchowy (LRT). Kiedy silnik przyspiesza, prąd zmniejsza się, a moment wzrasta do momentu krytycznego, zanim obniży się do poziomu pełnej prędkości. Wielkość i kształt krzywych prądu i momentu zależą od budowy silnia.

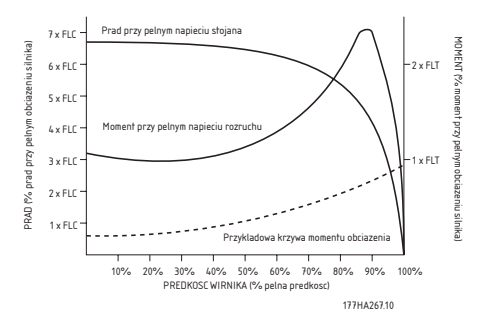

Silniki o niemal identycznych charakterystykach pełnej prędkości często znacznie się różnią pod względem możliwości uruchamiania. Wartości prądu LRC wahają się od 500% do 900% FLC silnika. Wartości momentu LRT wahają się od 70% do 230% momentu przy pełnym obciążeniu (FLT) silnika. Prąd o pełnym napięciu silnika oraz charakterystyki momentu określają ograniczenia dotyczące osiągÛw w przypadku startera o ograniczonym napięciu. W instalaciach, w których ważne jest zminimalizowanie prądu startowego lub zmaksymalizowanie momentu startowego, należy koniecznie zadbać o to, aby zastosować silnik o niskiej charakterystyce LRC i wysokiej charakterystyce LRT. Jeśli zastosowano starter o ograniczonym napięciu, moment startowy silnika jest ograniczony zgodnie z następującym wzorem.

$$
T_{ST}\textcolor{red}{=} LRT \; x \left(\frac{I_{sr}}{LRC}\right)^2
$$

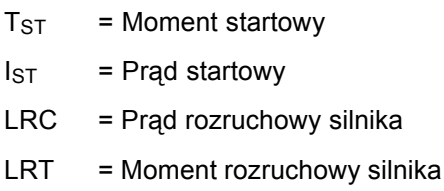

Prąd startowy może zostać ograniczony tylko do punktu, w którym wynikowy moment startowy nadal przekracza moment wymagany przez obciążenie. Poniżej tego punktu przyspieszenie silnika spadnie i silnik/obciążenie nie osiągnie pełnej prędkości.

Najbardziej popularne startery o ograniczonym napięciu to:

- Startery gwiazda/trójkąt
- **Startery autotransformatorowe**
- Startery o rezystancji pierwotnej
- **ï** Softstarty

Rozruch w układzie gwiazda/trójkat to najtańsza forma uruchamiania przy ograniczonym napięciu, jednak o ograniczonej wydajności.

Dwa najważniejsze ograniczenia to:

- 1. Brak kontroli nad poziomem redukcji prądu i momentu; wartości są stałe, ustawione na jedną trzecią poziomu pełnego napięcia.
- 2. Zazwyczaj występują duże stany nieustalone prądu i momentu podczas przechodzenia startera z gwiazdy do trójkąta. Powoduje do naprężenie mechaniczne i elektryczne, często prowadzące do uszkodzenia. Przyczyną występowania stanów nieustalonych jest fakt, że kiedy silnik obraca się, a następnie zostaje odłączony od zasilania, działa jak generator z napięciem wyjściowym, którego amplituda może być taka sama jak zasilania. To napięcie jest nadal obecne, kiedy silnik zostanie podłączony ponownie w konfiguracji trójkąta i może być dokładnie poza fazą. W rezultacie powstaje prąd dwukrotnie większy od prądu rozruchowego i czterokrotnie większy od momentu rozruchowego.

Rozruch autotransformatorowy zapewnia większą kontrolę niż metoda gwiazda/trójkąt, jednak napięcie nadal jest doprowadzane krokowo.

Ograniczenia uruchamiania autotransformatorowego to:

- 1. Stany nieustalone momentu powodowane przez zamianę napięć.
- 2. Ograniczona liczba napięć wyjściowych ogranicza możliwość dokładnego wyboru idealnego prądu startowego.
- 3. Wysoka cena modeli odpowiednich do często występujących lub przedłużonych warunków uruchamiania.

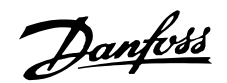

<span id="page-24-0"></span>4. Brak możliwości efektywnego startu ograniczonego napięcia dla obciążeń o zmiennych wymogach uruchamiania. Na przykład, przenośnik materiałowy może zostać uruchomiony z obciążeniem lub bez. Startery autotransformatorowe można optymalizować tylko dla jednego stanu.

Startery o rezystancji pierwotnej również zapewniają większą kontrolę rozruchu niż softstarty gwiazda/trójkąt. Jednak i one mają kilka cech ograniczających ich skuteczność.

#### Są to:

- 1. Trudności z optymalizacją wydajności uruchamiania podczas rozruchu, ponieważ wartość rezystancji musi zostać obliczona podczas produkcji startera i trudno ja później zmienić.
- 2. Słaba wydajność przy częstym uruchamianiu spowodowana zmianami wartości rezystancji w wyniku generowanego ciepła w rezystorach podczas startu. Między startami wymagany jest długi czas na stygnięcie.
- 3. Słaba wydajność przy dużym obciążeniu lub wydłużonych startach, ponieważ nagromadzenie ciepła w rezystorach zmienia wartość rezystancji.
- 4. Brak możliwości efektywnego startu ograniczonego napięcia dla obciążeń o zmiennych wymogach uruchamiania.

Softstarty są najbardziej zaawansowane wśród starterów o ograniczonym napięciu. Oferują większą kontrolę nad prądem i momentem, a także są wyposażone w zaawansowane funkcje ochrony silnika i interfejs.

Główne zalety softstartów dotyczące uruchamiania to:

- 1. Prosta i elastyczna kontrola nad prądem i momentem startowym.
- 2. Płynna kontrola napięcia i prądu, pozbawiona krokowości lub stanów nieustalonych.
- 3. Możliwość częstego uruchamiania.
- 4. Możliwość obsługi zmiennych warunków uruchamiania.
- 5. Kontrola łagodnego zatrzymywania w celu wydłużenia czasów hamowania silnika.
- 6. Kontrola hamowania w celu ograniczenia czasów hamowania silnika.

#### ■ Rodzaje sterowania softstartów

Termin 'softstart' dotyczy szeregu technologii. Wszystkie te technologie są związane z uruchamianiem silnika, lecz występują istotne różnice w wykorzystanych metodach i dostępnych korzyściach. Niektóre kluczowe różnice zostały opisane poniżej. Filozofia sterowania: Generalnie softstarty można podzielić na dwie grupy.

- **ï** Układy TVR (Timed Voltage Ramp)
- **ï** Układy sterowane prądem

Startery TVR sterują napięciem doprowadzonym do silnika w zaprogramowany sposób i nie odbierają żadnych informacji na temat prądu startowego silnika. Kontrola wydajności uruchamiania została umożliwiona użytkownikom w postaci takich ustawień, jak napięcie początkowe i czas rozpędzania. Łagodne zatrzymanie jest również powszechnie dostepne i umożliwia wydłużenie czasów zatrzymywania silnika. Softstarty sterowane prądem monitorują prąd silnika i wykorzystują te informacje do regulacji napięcia, aby uzyskać określony przez użytkownika prąd startowy. Wśród funkcji zabezpieczenia silnika dostepne jest również łagodne zatrzymanie.

Zestawy zasilania: Softstarty mogą umożliwić kontrolę jednej, dwóch lub wszystkich trzech faz. Regulatory jednofazowe eliminują wstrząs momentu związany z uruchomieniem silnika, lecz nie zapewniają żadnego znaczącego ograniczenia prądu. Muszą być używane ze stycznikiem liniowym i przeciążeniem silnika. Nadają się do bardzo małych silników i należy je używać w lekkich zastosowaniach przy niskiej lub średniej częstotliwości uruchamiania. Regulatory dwufazowe kontrolują dwie fazy, podczas gdy trzecia pozostaje bez kontroli. Te regulatory wyposażone są w softstart i ograniczenie prądu. Należy zachować ostrożność i dopilnować, aby algorytmy kontroli regulatorów dwufazowych równoważyły kształt fali wyjściowej w celu zapewnienia symetrycznego kształtu fali. Podstawowe regulatory dwufazowe poddają silnik asymetrycznemu wyjściowemu kształtowi fali, co tworzy w silniku pole DC. To stałe pole DC zwiększa wymagany prąd startowy oraz temperaturę silnika. Takie niezrównoważone regulatory nie powinny być stosowane przy dużych obciążeniach od sił bezwładności lub w sytuacjach o dużych częstotliwościach uruchamiania. Regulatory trójfazowe kontrolują wszystkie fazy i są najlepiej dostosowane do bardzo dużych silników.

Zewnętrzne lub wewnętrzne podłączenie obejściowe: Tyrystory w softstartach można obejść, kiedy silnik nabierze prędkości. Ogranicza to powstawanie ciepła i zapobiega uszkodzeniu tyrystora przez przetężenia lub przepięcia występujące podczas pracy silnika. Niektóre softstarty wyposażone są we wbudowane styczniki obejściowe, natomiast inne wyposażono w zaciski do podłączenia zewnętrznego stycznika obejściowego.

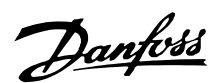

#### <span id="page-25-0"></span>■ Znaczenie wartości znamionowych softstartów

Maksymalna wartość znamionowa softstartu jest tak obliczona, aby temperatura złącza modułów zasilania (tyrystorów) nie przekraczała 125 °C. Na temperaturę złącza tyrystora wpływa pięć parametrów eksploatacyjnych: *prąd silnika, prąd startowy, czas rozruchu, liczba uruchomień na godzinę, czas wyłączenia.* Pełna wartość znamionowa określonego modelu softstartu musi uwzględniać wszystkie te parametry. Sam prąd znamionowy nie wystarcza do opisania możliwości softstartu.

Norma IEC 60947-4-2 określa przydatne kategorie AC53 przy opisie wartości znamionowych softstartu.

Są to dwa kody AC53:

1. AC53a: dla softstartów używanych bez styczników obejściowych.

Na przykład, następujący kod AC53a opisuje softstart, który może dostarczać prąd roboczy 256 A i prąd startowy 4,5 x FLC przez 30 sekund 10 razy na godzinę, gdzie silnik pracuje przez 70% każdego cyklu eksploatacyjnego (cykl eksploatacyjny = 60 minut / startów na godzinę).

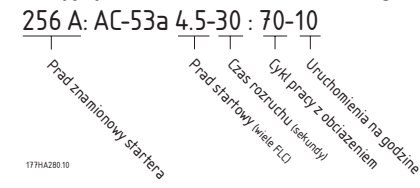

ï *Prąd znamionowy startera*: Maksymalna wartość znamionowa FLC silnika podłączanego do softstartu po podaniu parametrów eksploatacyjnych określonych przez pozostałe elementy w kodzie AC53a.

ï *Prąd startowy*: Maksymalny prąd startowy pobierany podczas uruchamiania.

Czas rozruchu: Czas, w którym silnik przyspiesza.

ï *Cykl pracy z obciążeniem*: Procent każdego cyklu pracy, w którym pracuje softstart.

*Uruchomienia na godzinę*: Liczba cyklów pracy na godzinę.

2. AC53b: dla softstartów używanych ze stycznikami obejściowymi. Na przykład, następujący kod AC53b opisuje softstart, który po obejściu może dostarczać prąd roboczy 145 A i prąd startowy 4,5 x FLC przez 30 sekund przy przerwie minimum 570 sekund między zakończeniem jednego uruchomienia i rozpoczęciem kolejnego.

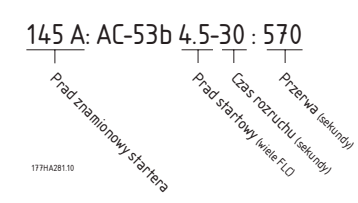

Podsumowując, softstart posiada wiele prądów znamionowych. Te prądy znamionowe zależą od prądu startowego i wydajności eksploatacyjnej wymaganej przez dane zastosowanie.

Aby porównać prąd znamionowy różnych softstartów należy dopilnować, aby parametry eksploatacyjne były identyczne.

#### ■ **WybÛr modelu**

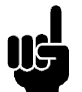

### **Uwaga:**

Aby w pełni zrozumieć procedurę wyboru modelu, należy posiadać głęboką wiedzę na temat podstawowych zasad dotyczących wartości znamionowych softstartu. Patrz *Znaczenie wartości znamionowych softstartów.* 

Wybór prawidłowego modelu MCD 200:

- 1. Określić, czy zastosowanie wymaga wartości znamionowych dla standardowych lub dużych obciążeń. Poniższa tabela może posłużyć jako pomoc.
- 2. Przejrzeć tabele w *Wartościach znamionowych* i wybrać model MCD 200 z wartością znamionową FLC większą od wartości silnika.

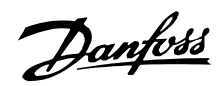

<span id="page-26-0"></span>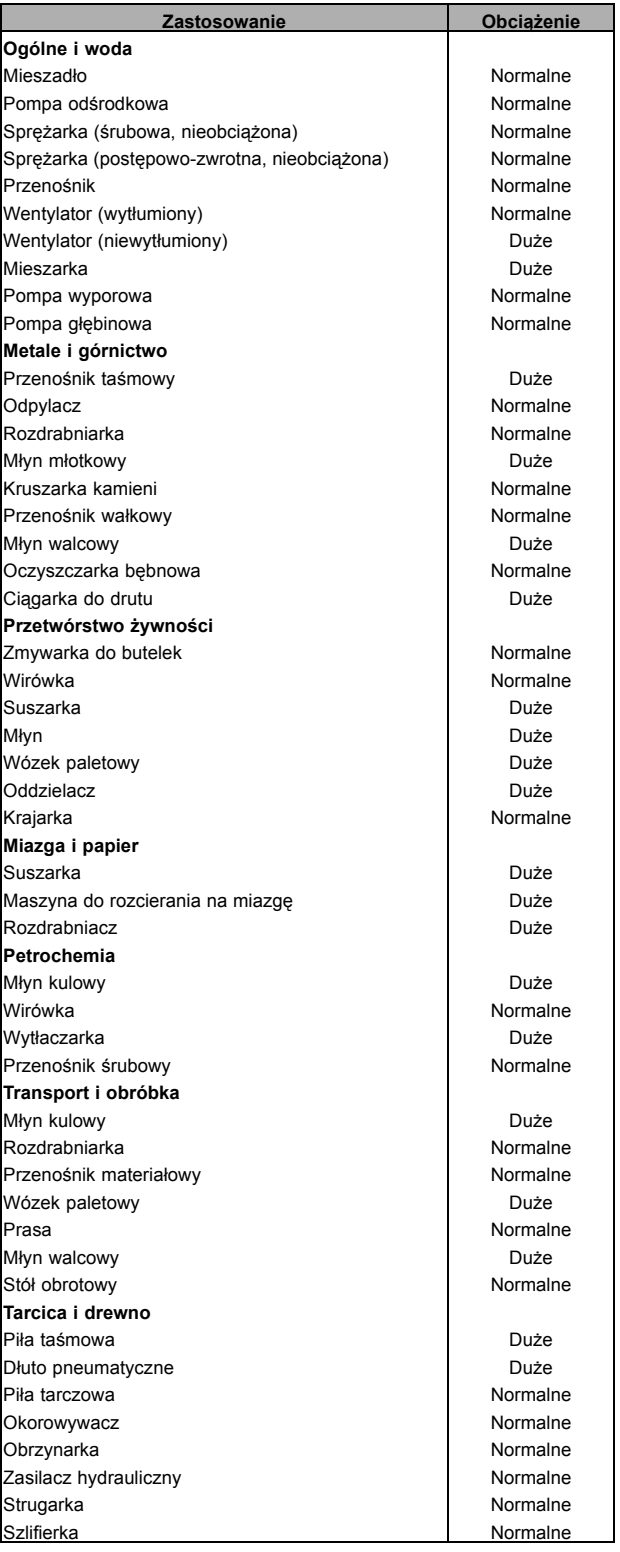

#### ■ **Typowe zastosowania**

Softstarty MCD 200 mogą dostarczyć korzyści w niemal wszystkich zastosowaniach w zakresie uruchamiania silnika. Typowe korzyści zostały podane w poniższej tabeli.

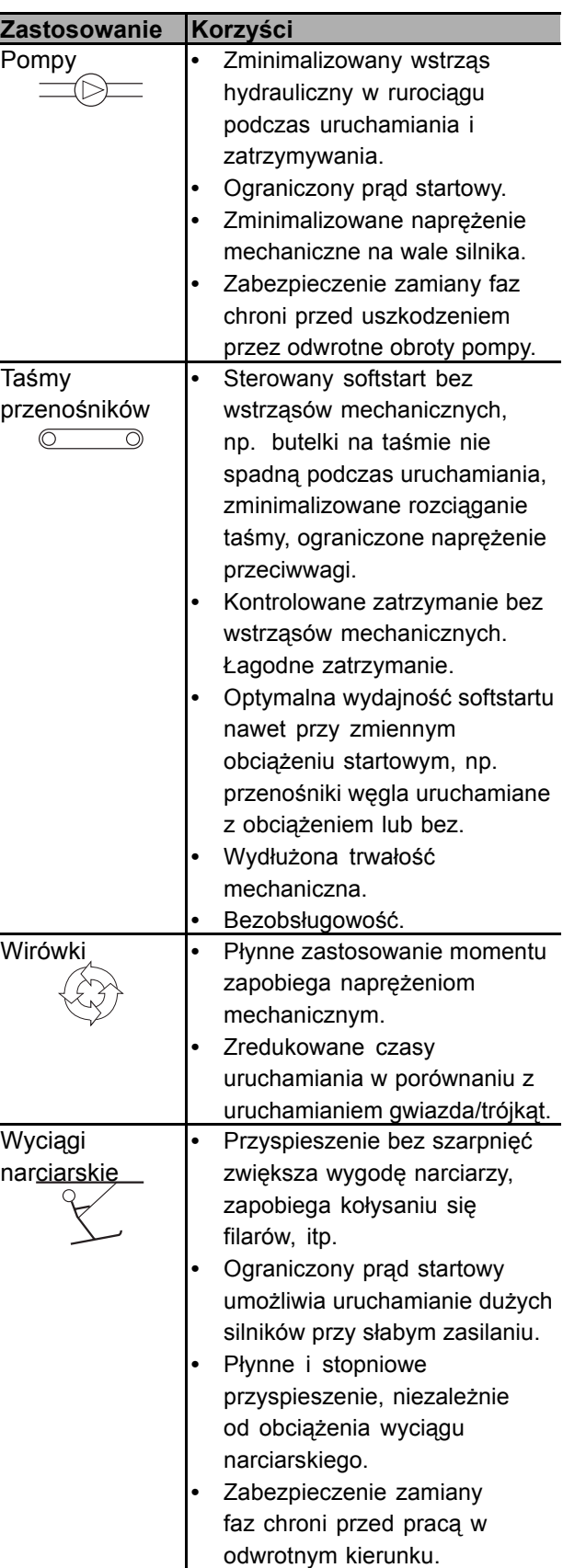

**Uwaga:**

skontaktować się z firmą Danfoss.

Powyższe wymogi prądu startowego są typowe i odpowiednie w większości przypadków. Jednak wymogi dotyczące momentu startowego i wydajności silników i maszyn bardzo się różnią. Jeśli zastosowanie wymaga obciążeń innych niż podane w instrukcji, należy

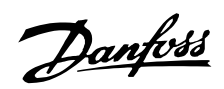

<span id="page-27-0"></span>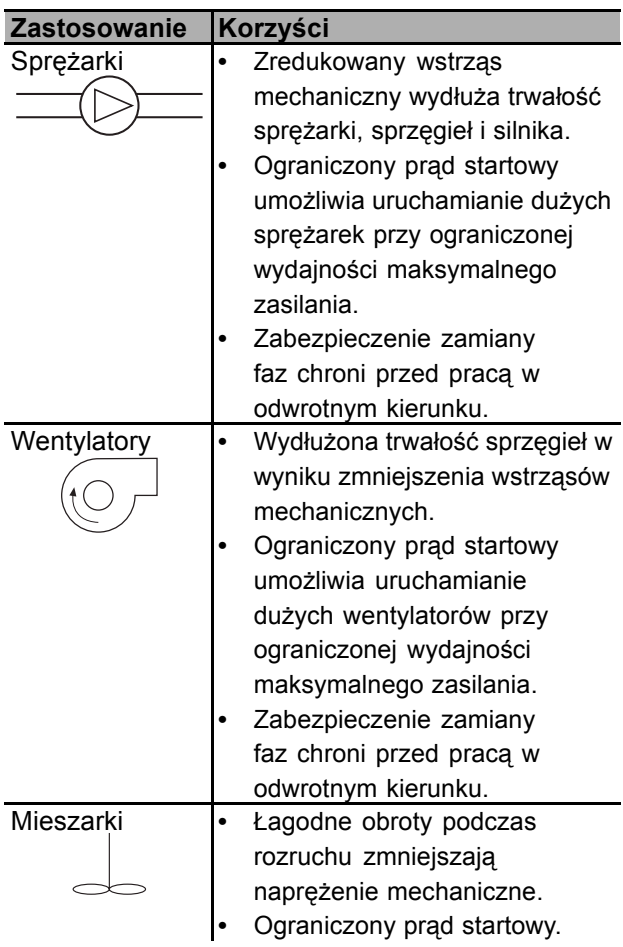

#### ■ **Korekcja wspÛłczynnika mocy**

Jeśli softstart jest używany ze statyczną korekcją współczynnika mocy, należy go podłączyć po stronie zasilania startera.

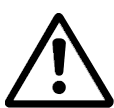

Podłączenie kondensatorów korekcji współczynnika mocy do wyjścia softstartu spowoduje jego uszkodzenie.

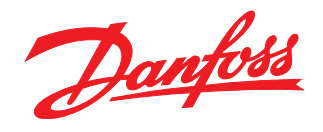

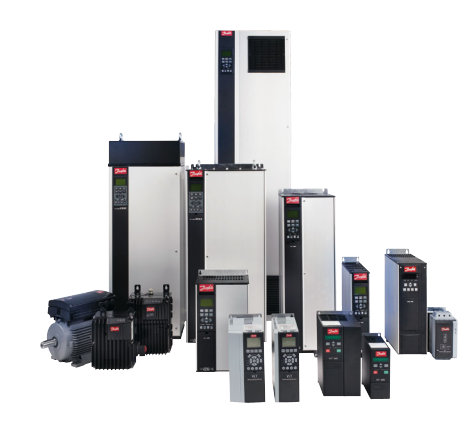

www.danfoss.com/drives

Danfoss nie ponosi odpowiedzialności za możliwe błędy drukarskie w katalogach, broszurach i innych materiałach drukowanych. Dane techniczne zawarte w broszurze mogą ulec zmianie<br>bez wcześniejszego uprzedzenia, jako efekt s

# Danfoss Sp. z o.o.

ul. Chrzanowska 5 ul. Chrzanowska<br>Telefon: (22) 755 07 00<br>Telefon: (22) 755 07 00<br>Telefax: (22) 755 07 01<br>e-mail: info@danfoss.pl http://www.danfoss.pl

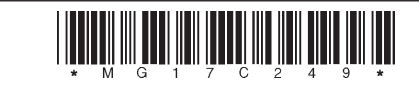